# SharkFest '16

# Troubleshooting with Layer 2 Control Protocols

June 15, 2016

Werner Fischer

Principal Networking Consultant | avodaq AG

### **Agenda**

- •Background
- Gotchas and Challenges with Layer 2 Control Protocols (L2CP)
- Layer 2
	- LACP
	- UDLD
	- Configuration Test Protocol (loopback)
	- Ethernet Flow-Control
- •Between the lines
- •Wrap-up

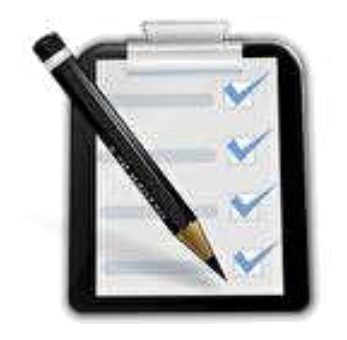

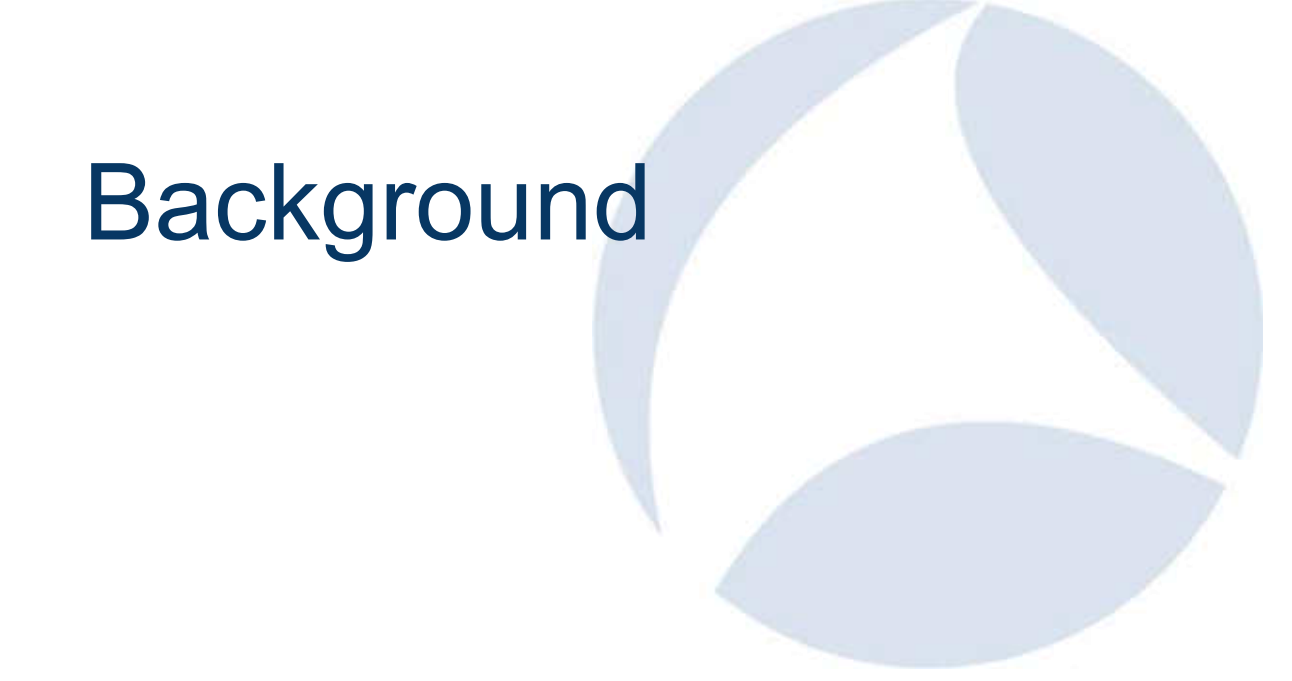

### About me

- From Germany (sorry the accent)
- More than 10 year Dual-CCIE (R/S, Security)
- •Sniffer Certified Master
- •Wireshark Certified Network Analyst
- •VMware Certified Professional
- •IPv6 Forum Certified Engineer (Gold)
- More than 18 years in the networking area

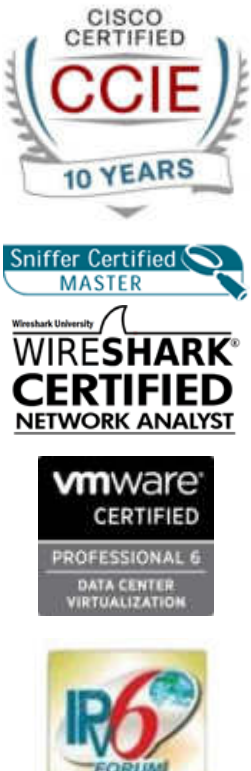

#### My first data network analyzer

• Wandel & Goltermann DA-30C – still working  $\odot$ 

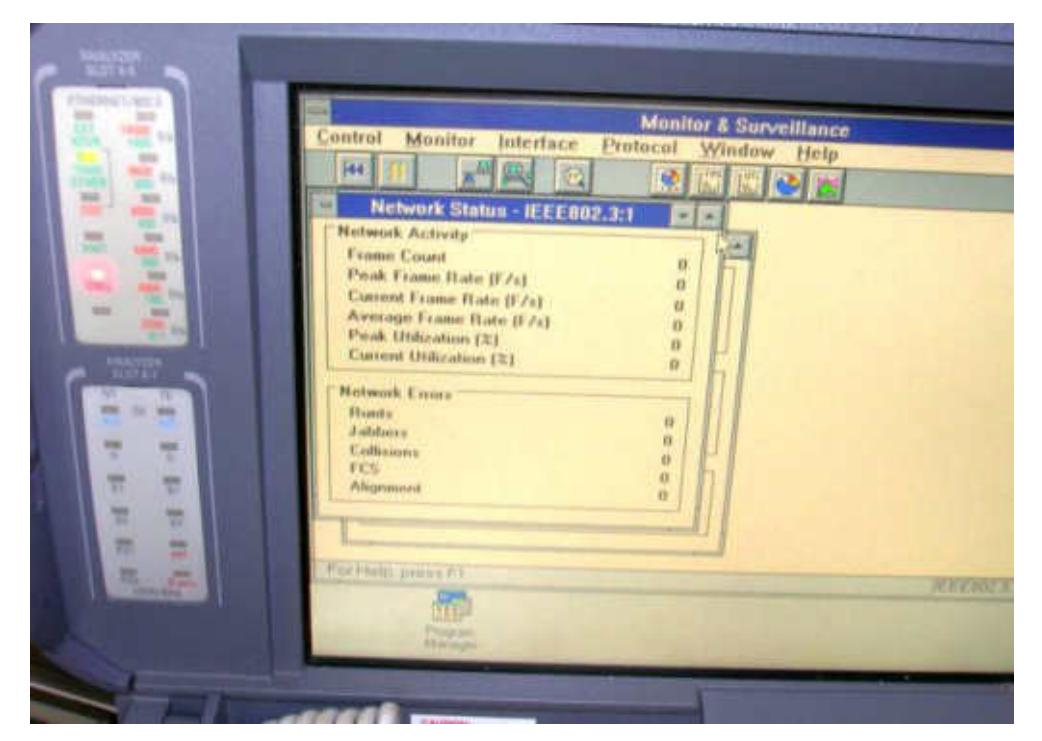

## Gotchas & Challenges with L2CP

#### **Capture Files: https://app.box.com/v/sharkfest2016-layer2**

#### **Interference**

- Physical Layer (1)
- Data Link Layer (2)
- Network Layer (3)
- Transport Layer (4)

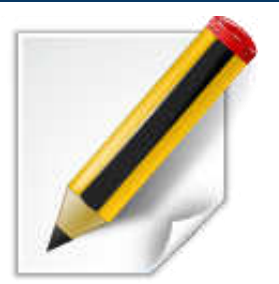

### BTW - what is a Link with Ethernet?

- •Speed
- Duplex
- MTU
- •Auto-Negotiation
- Flow-Control
- MDI/MDI-X
- Remote-Fault / Local-Fault / FEFI
- Carrier-Delay
- Debounce Timer
- •EEE

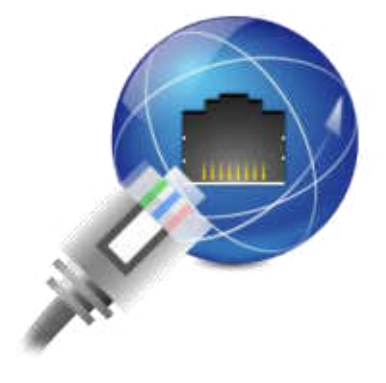

#### Challenge 1 - Different kind of links

#### • Copper

- 10/100/1000/10000 traffic
- Fiber
	- 10BASE-FL
	- 100BASE-FX
	- 1000-BASE-X
	- 10G/40G/100G

• …

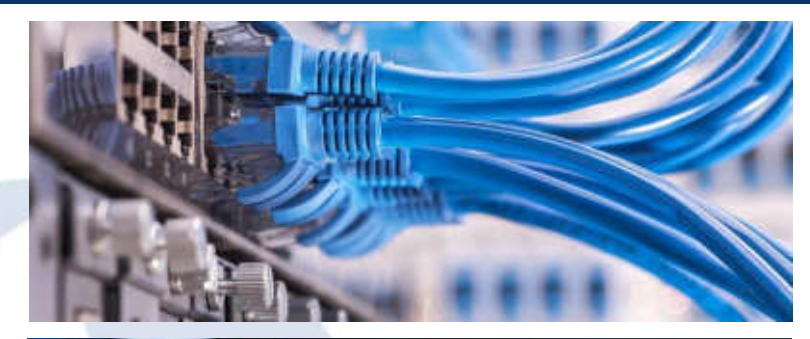

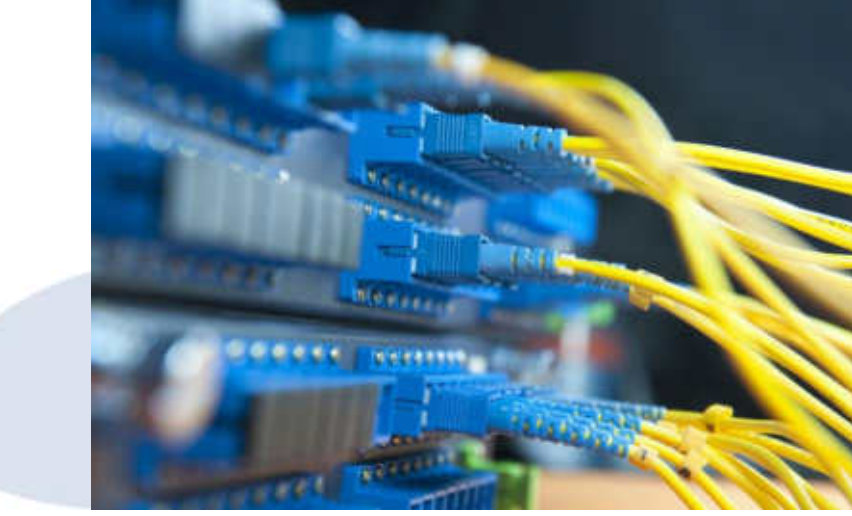

### Challenge 1.1 - Copper links

- Copper 10/100/1000/10000 traffic
- Taps Gotchas
	- The Tap negotiates separately with each side of the full-duplex link
	- One Link before with Tap two Links segments
- •SPAN Gotchas

SW\_2520(eth-25)# monitor

25: Cannot monitor a dynamic LACP trunk. SW\_2520(eth-25)#

• Link Loss Carry Forward or Link Failure Propagation

•PoE (e.g for 802.11ac Wave 1 and Wave2 APs)

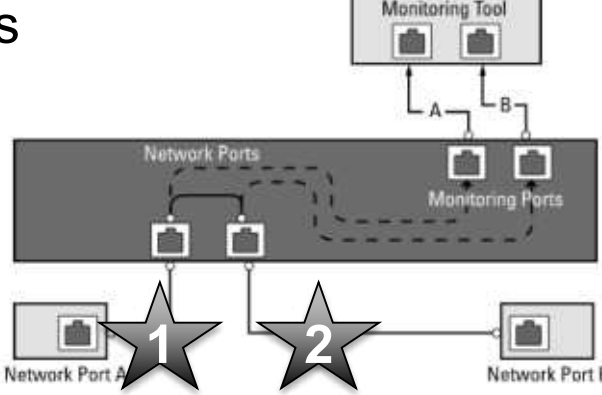

### Challenge 1.2 - Fiber Links

**Cardinal Advised** 

- Duplex/Simplex
- •Single strand BiDi
- •Power Level / Split Ratio
- Multi-Wavelength Tap (CWDM/DWDM)
- Taps the best for single data stream
	- Passive Optical Fiber TAPs
- QSFP+
	- BiDi Transceiver
- CFP, CFP2, CFP4, CXP
- •SPAN Gotchas

#### Challenge 1.3 – DAC & AOC

- Direct-Attach Cable
	- also known as a twinax cable
- •Active Optical Cable (AOC)

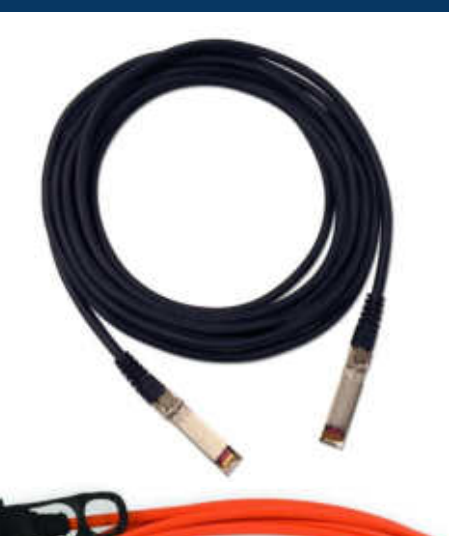

#### Challenge 2 – Display Environment

- •Know your MAC-Addresses and write it down
- Use aliases and well-known names

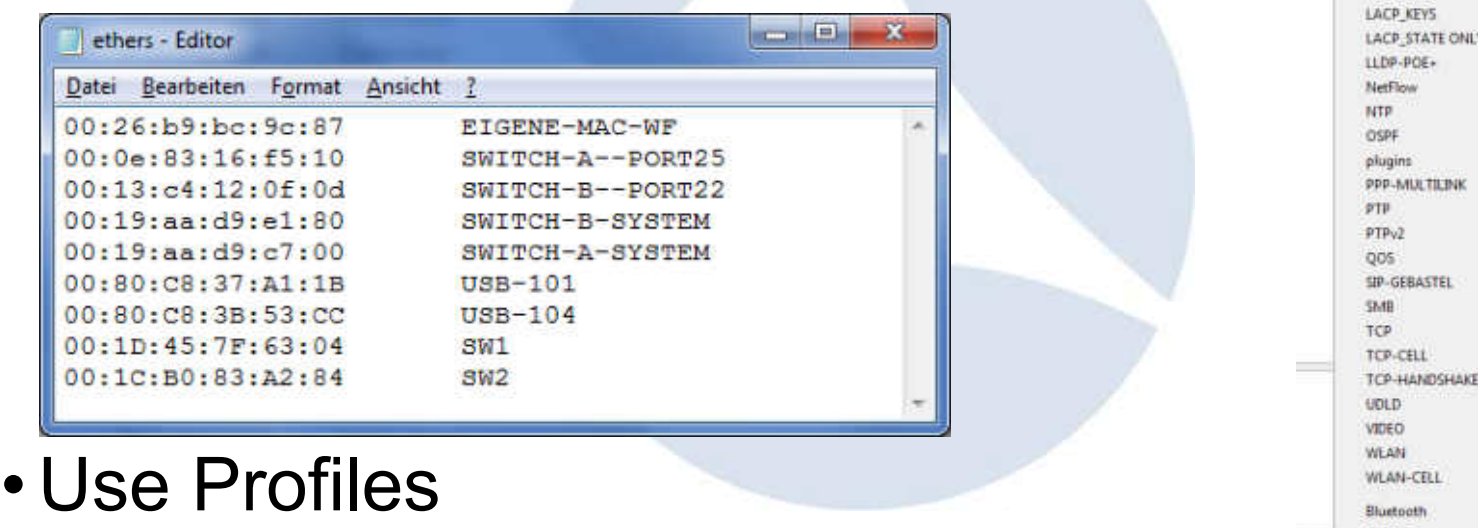

SharkFest '16 • Computer History Museum • June 13-16, 2016

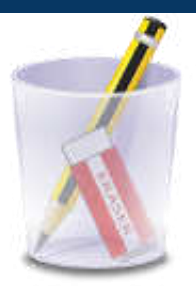

LACR

Classi

**TE ONLY** 

#### Challenge 3 – General

- Location
	- Local versus different Data centers
	- LAN versus WAN / MAN
	- Layer 2 VPNs
	- Virtualization
- Time stamping / correlation
- Cluster Systems
	- Multi-Chassis
	- Fabrics

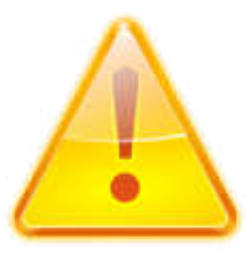

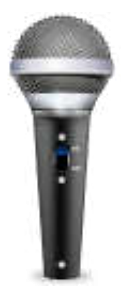

### Time for Questions

# Link Aggregation Control Protocol (LACP)

### Link Aggregation Control Protocol (LACP)

- What is LACP?
	- A Layer 2 protocol to logically bundle multiple physical ethernet links into one
- Why LACP?
	- for increasing bandwidth and build-in redundancy
- Who need it?
	- Everyone from the networking field
- Benefits?
	- Failover, load-sharing, acting as one
- Requirements
	- "… all interfaces in the channel group must be the same type and speed"

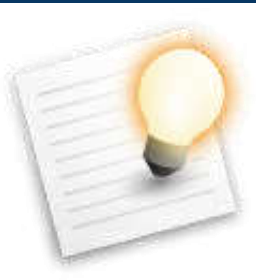

#### LACP Standards

- IEEE Std 802.3, 2000 Edition Clause 43
	- 802.3ad
- IEEE Std 802.1AX™-2008
	- 802.1AX not 802.3ax
- IEEE Std 802.1AX™-2014
	- Revision of IEEE Std 802.1AX-2008

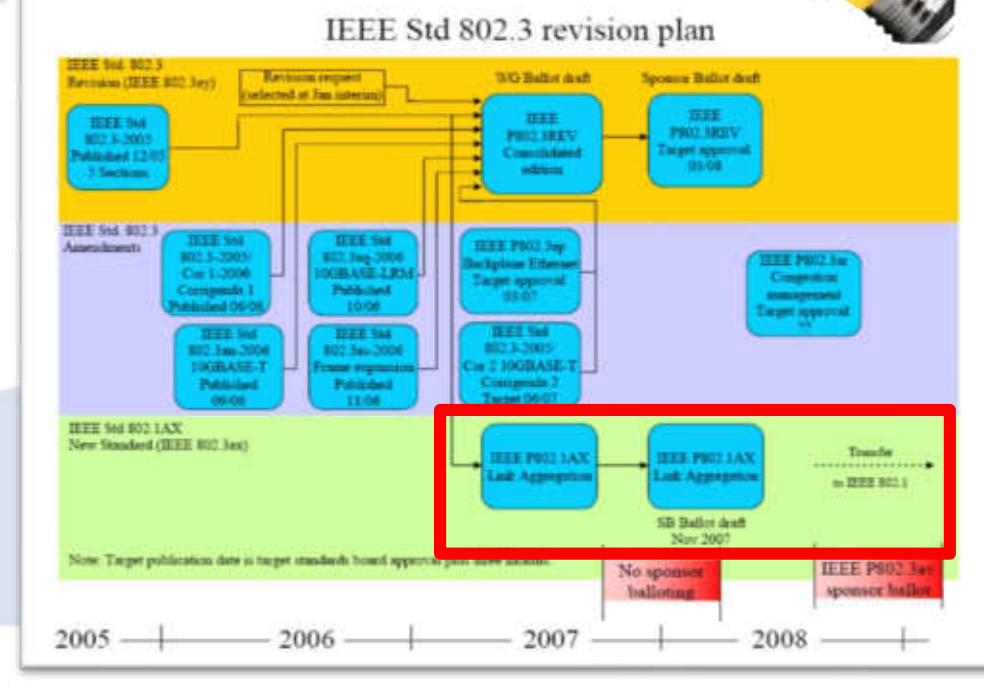

### Terms

- Link Aggregation
- Link Aggregation Group (LAG)
- Link Aggregation Control Protocol (LACP)
- Link Aggregation interface
- Member interface (member link)
- Active, inactive and standby interfaces
- Aggregator port
- Actor / Partner
- Active / Passive
- Upper / Lower threshold for the number of active interfaces

#### LACP Requirements

- "… all interfaces in the channel group must be the same type and speed"
- "… as either Layer 2 or Layer 3 interfaces"
- the interfaces that participate in a Port-Channel can include both the copper and fiber-optic ports
- interface attributes

#### • Really – nothing forgotten?

• Please remember the Slide "what is a Link with Ethernet"

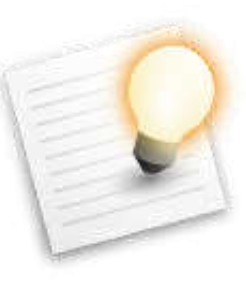

### LACP Notes

- Link Aggregation Control and Marker Protocols are encoded with Ethertype
	- 0x8809
	- Destination Multicast MAC Address: 01-80-C2-00-00-02
- multiple physical links to provide a single logical link between exactly two entities
- •in LACP there is no explicit confirmation from a neighbor that he had received LACPDU
- LACP selects a port for each frame

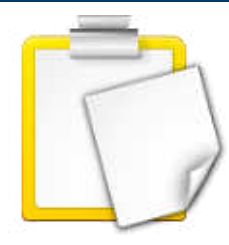

#### LACP Load-Balancing

- •IPv4 packets
- •IPv6 packets
- MPLS packets

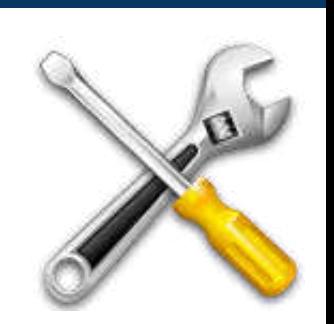

- Layer 2 Frames except IPv4, IPv6 and MPLS packets
	- TRILL packets
	- FCoE packets

SharkFest '16 • Computer History Museum • June 13-16, 2016  $\rightarrow$  The Load-Balancing code is platform dependent and most use a hashing algorithm by the LAG → LACP isn't "additive", it's a LB mechanism!

#### Load-Balancing - Values in the frame/packet header

- •Source MAC address
- Destination MAC address
- •Source IP address
- Destination IP address
- •Source port
- Destination port
- •IPv6 Flow label
- MPLS label(s)

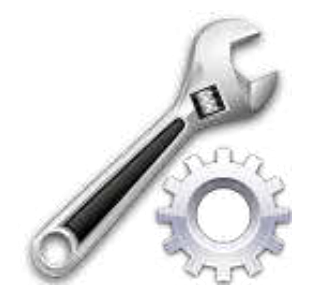

#### LACP – Marker Protocol

- Marker Generator
- Marker Responder
- •Wireshark can dissect it
- The 802.3ad standard also provides two methods to ensure that packets are not disordered when moving conversations. They are time-outs and the Marker **Generator**
- SharkFest '16 Computer History Museum June 13-16, 2016 • Never captured by me – and I capture very often

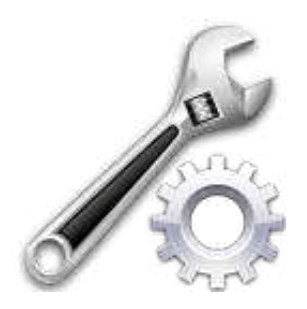

#### LACP – Marker Protocol

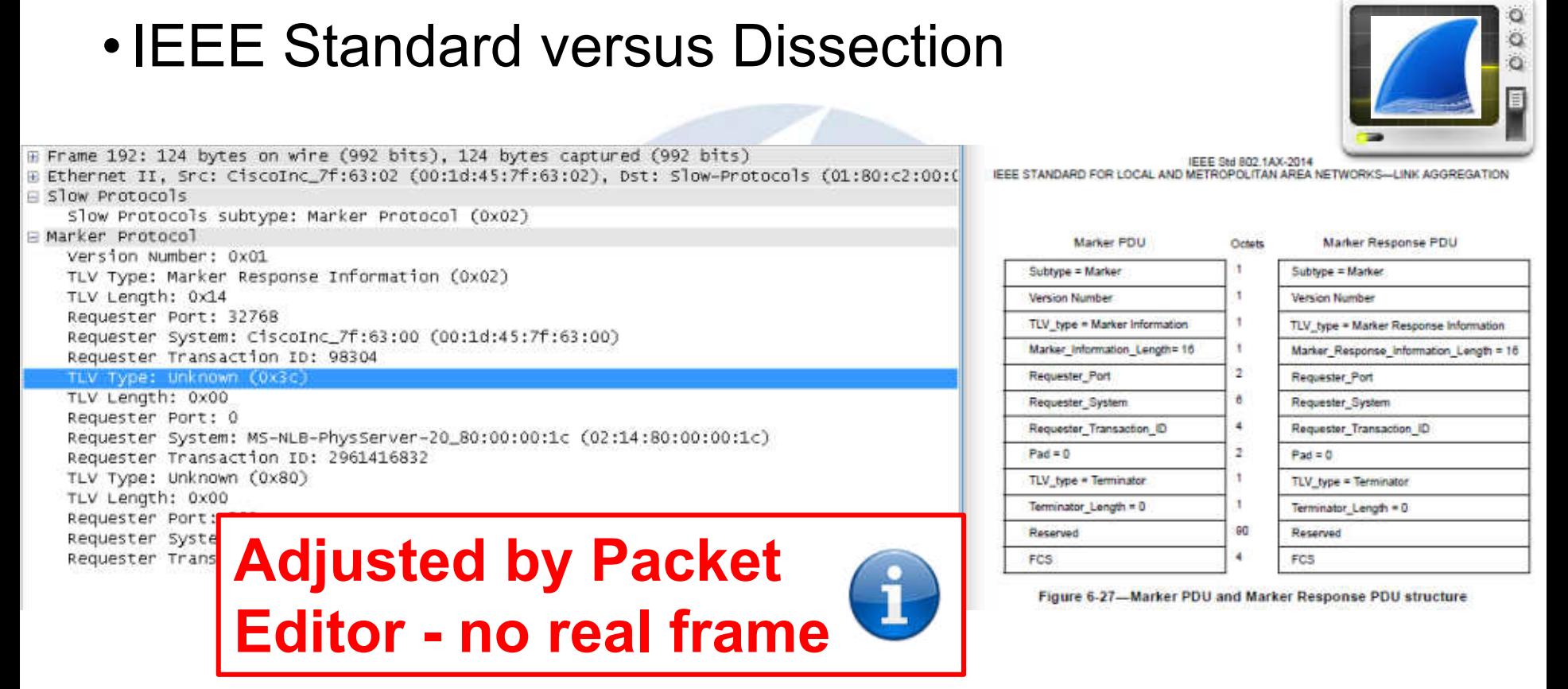

### Capturing LACP

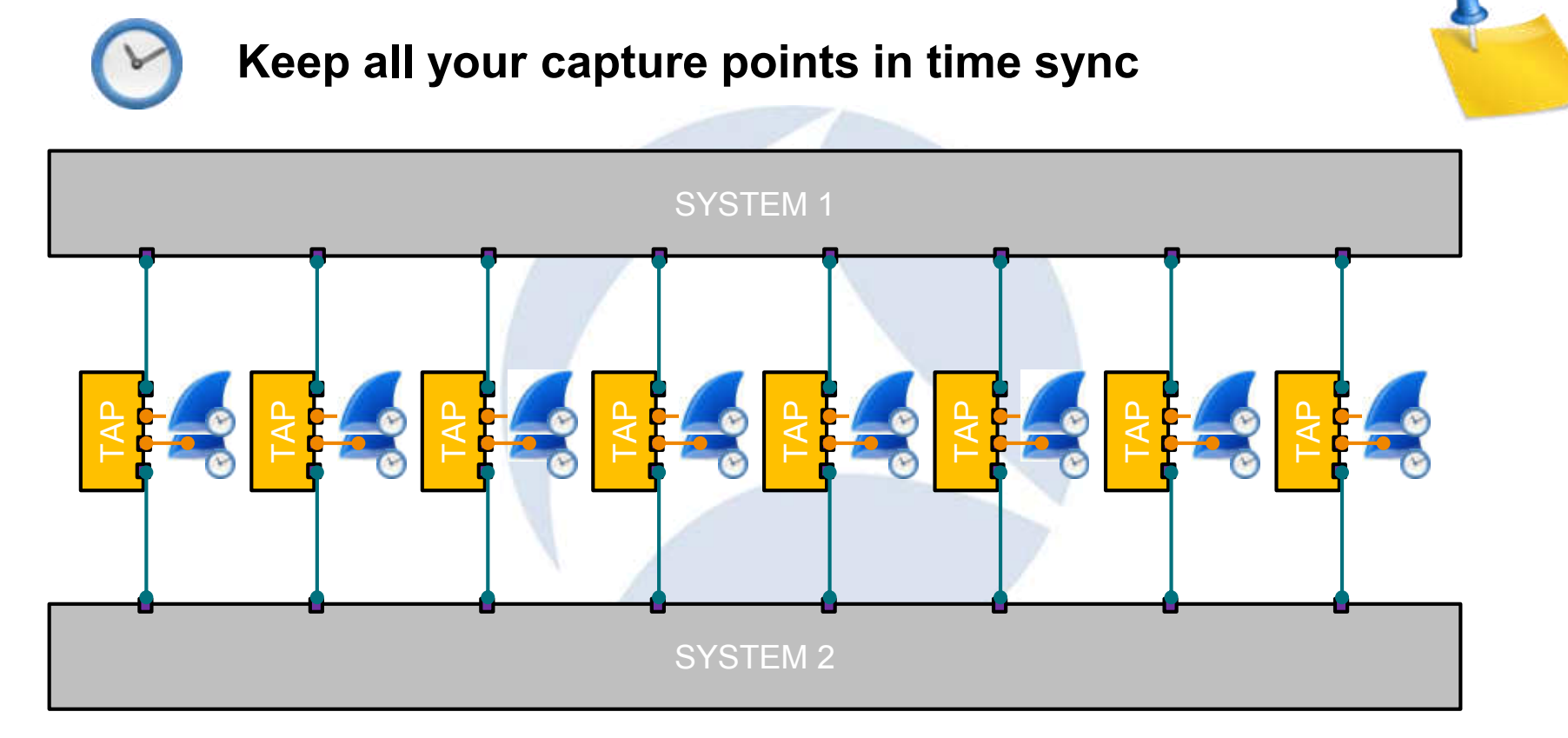

### Capturing LACP - Reality

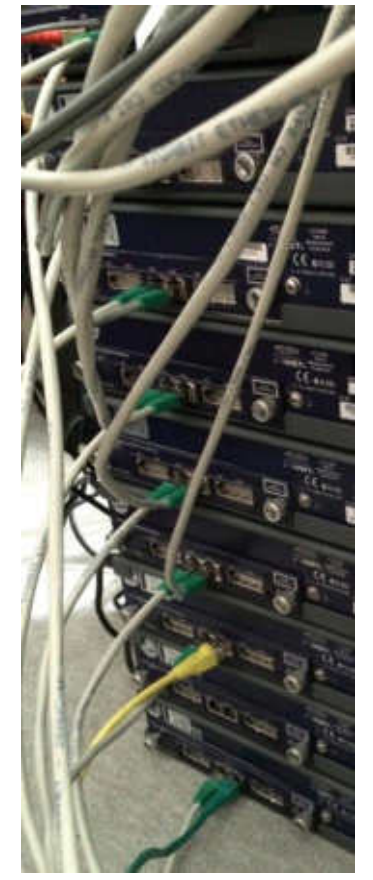

- Lab Environment
- The Hardware Ethernet Analyzers provides different methods to capture packets inline and full-duplex.
- Copper or Fiber up to Gigabit
- •Wireshark used for further analysis

#### LACP - Flow Graph

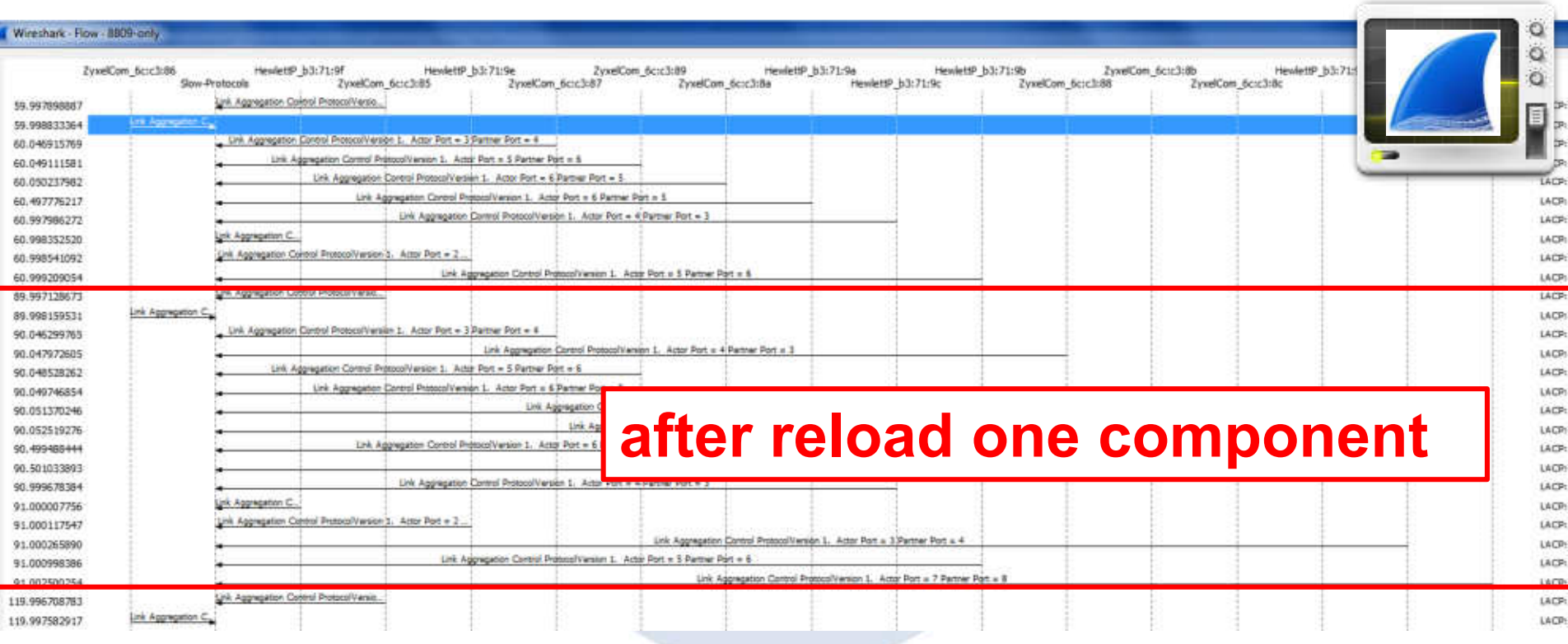

#### LACP – Capture and Display Filter

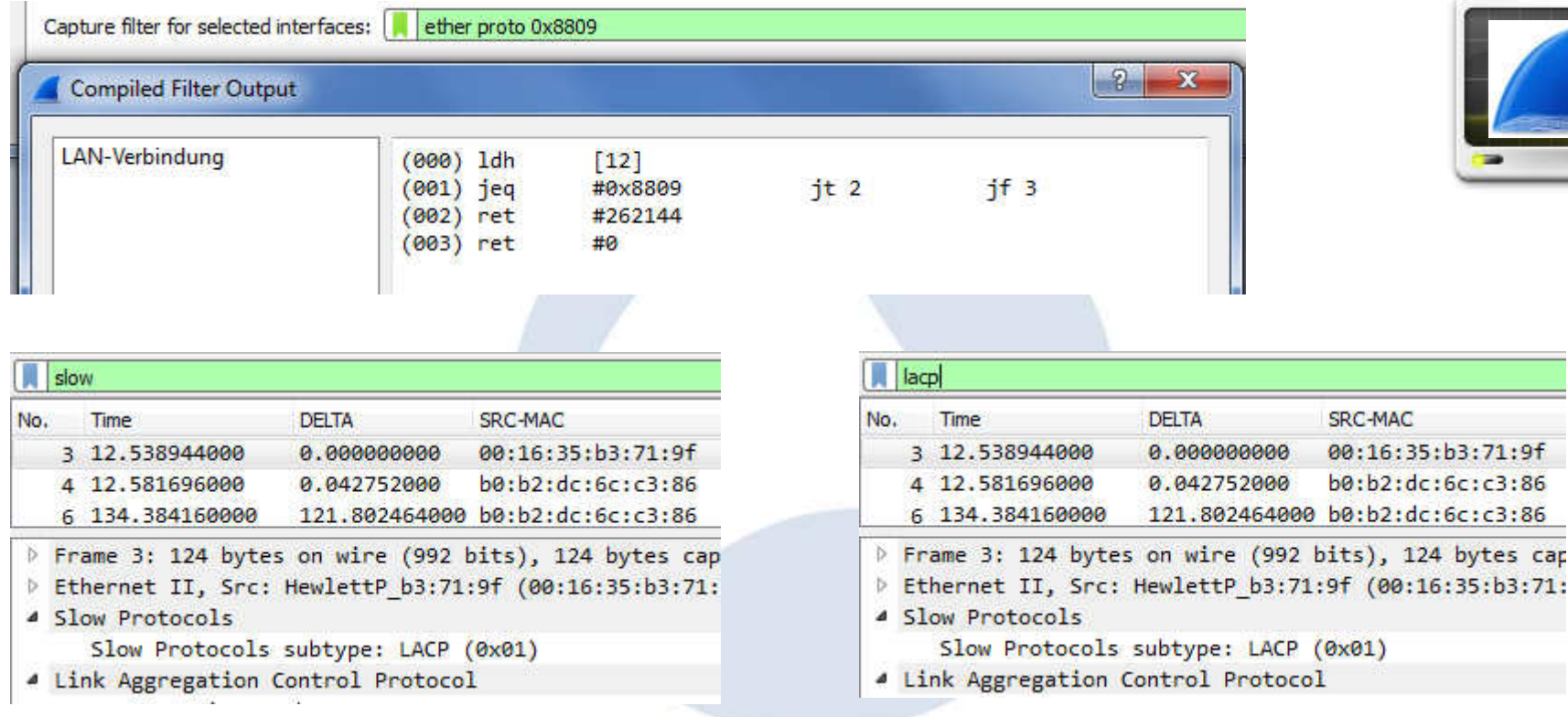

Packets: 36 · Displayed: 20 (55.6%) · Load time: 0:0.2

SharkFest '16 • Computer History Museum • June 13-16, 2016

eth.src[0:3] ==  $b0:b2:dc$ 

#### LACP in Wireshark 2.0

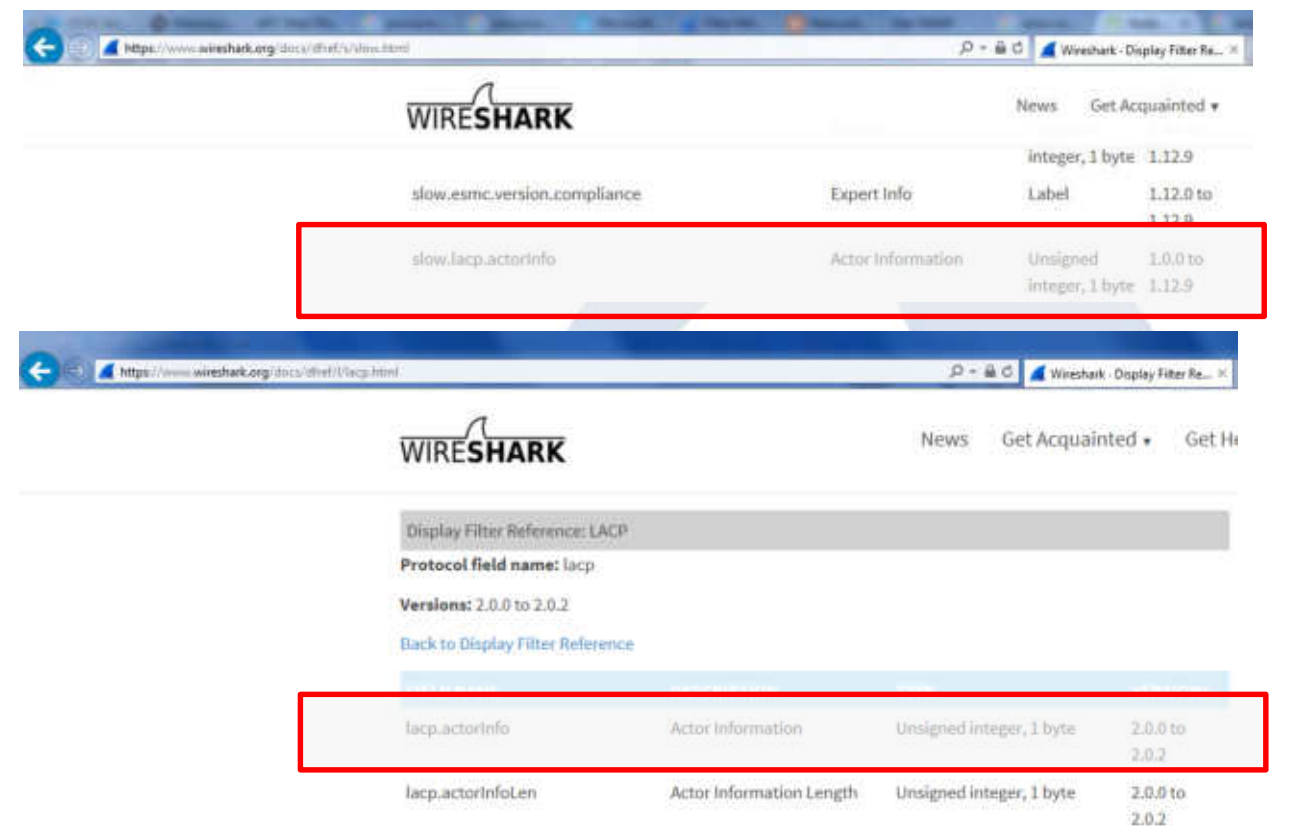

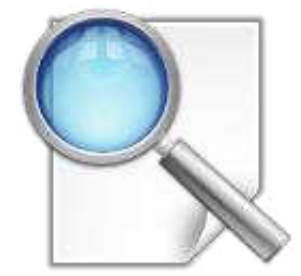

#### LACP – in Detail

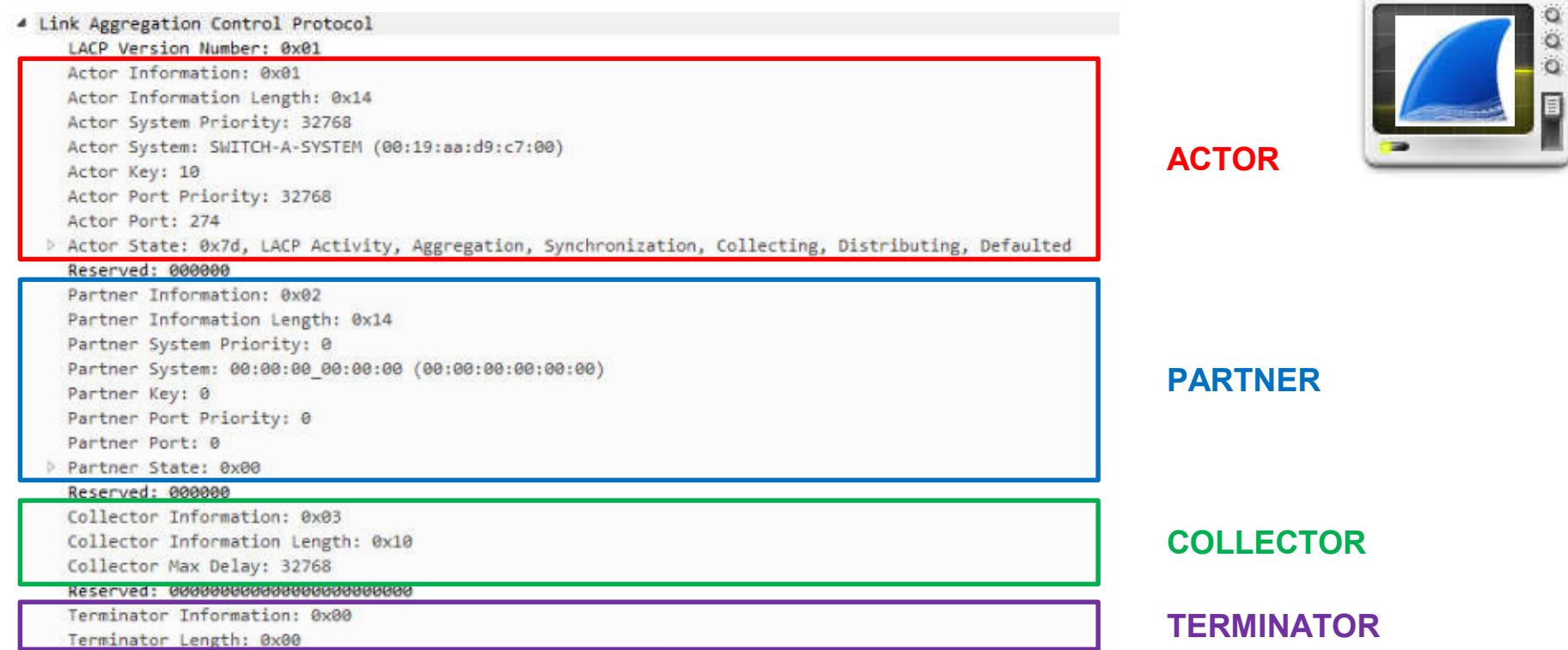

#### LACP – Flags (Actor)

4 Actor State: 0x3d, LACP Activity, Aggregation, Synchronization, Collecting, Distributing

- $\ldots$   $\ldots$  = LACP Activity: Yes
- $\ldots$   $\ldots$   $0. =$  LACP Timeout: No
- $\ldots$  .1.. = Aggregation: Yes
- $\ldots$  1... = Synchronization: Yes
- $...1$  ..., = Collecting: Yes
- $\ldots$  .... = Distributing: Yes
- $.0.11... = Defaulted: No.$
- $0... ... = Expired: No$

Activity control value for this link. Active =  $1$ , Passive = 0 (lacp.actorState.activity), 1 Byte

Timeout control value for this link. Short Timeout = 1, Long Timeout = 0 (lacp.actorState.timeout), 1 Byte

Aggregatable = 1, Individual = 0 (lacp.actorState.aggregation), 1 Byte

In Sync = 1, Out of Sync = 0 (lacp.actorState.synchronization), 1 Byte

Collection of incoming frames is: Enabled = 1, Disabled = 0 (lacp.partnerState.collecting), 1 Byte

Distribution of outgoing frames is: Enabled = 1, Disabled = 0 (lacp.partnerState.distributing), 1 Byte

1 = Actor Rx machine is using DEFAULT Partner info, 0 = using info in Rx'd LACPDU (lacp.partnerState.defaulted), 1 Byte

1 = Actor Rx machine is EXPIRED, 0 = is NOT EXPIRED (lacp.partnerState.expired), 1 Byte

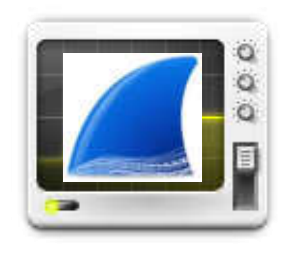

### LACP – Lua script for the flags

#### • Lua dissectors are a great way to enhance Wireshark

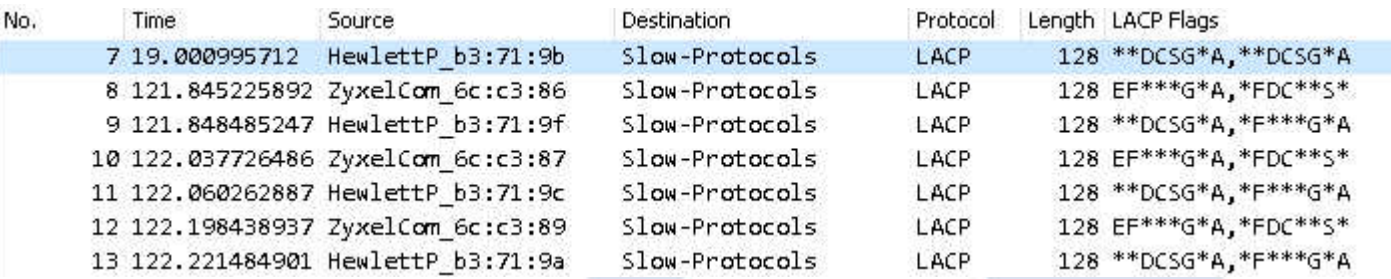

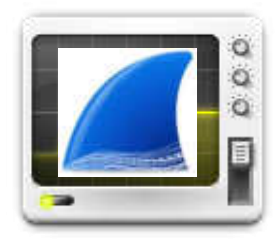

> Frame 7: 128 bytes on wire (1024 bits), 128 bytes captured (1024 bits)

- Ethernet II, Src: HewlettP b3:71:9b (00:16:35:b3:71:9b), Dst: Slow-Protocols (01:80:c2:00:00:02)
- > Slow Protocols
- Link Aggregation Control Protocol
- ▼ LACP Actor Flags
	- LACP Flags: \*\* DCSG\*A
- ▼ LACP Partner Flags
	- LACP Flags: \*\*DCSG\*A

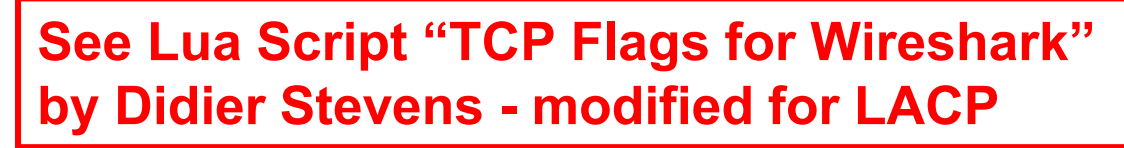

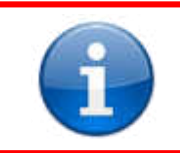

#### LACP – System-ID

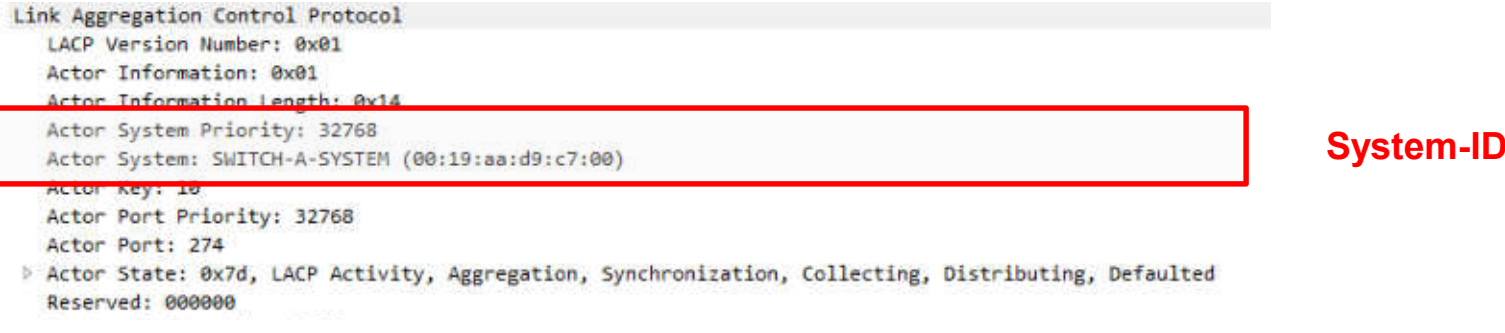

#### **System-ID** = **System Priority** plus **System MAC** address

- The endpoint with the lower **System-ID** makes the decision about which ports are actively participating in the port-channel at any given time.
- **The lower the value** becomes the **Actor** and determines the links between the LACP partner switches that are in active and standby states for each LACP port channel.
- When the **System Priority** is same, the device with lower **System MAC** will have higher system-priority.

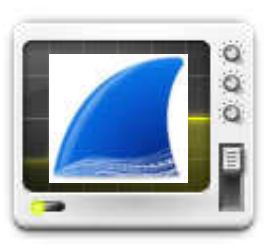

#### LACP – Actor Key

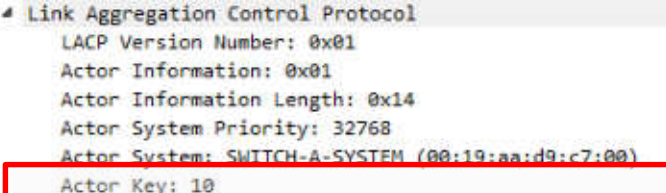

**ENGINEERING CONTRACTOR** 

Actor Port: 274

> Actor State: 0x7d, LACP Activity, Aggregation, Synchronization, Collecting, Distributing, Defaulted Reserved: 000000

#### **Actor Key**

- Value assigned to aggregator ports and physical ports that are candidates for joining a LAG.
- Only ports with matching keys are allowed to aggregate.

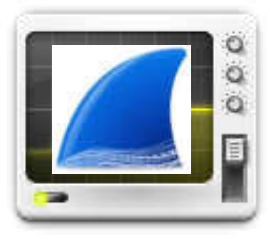

**KEY**

#### LACP – Port-ID

4 Link Aggregation Control Protocol LACP Version Number: 0x01 Actor Information: 0x01 Actor Information Length: 0x14 Actor System Priority: 32768 Actor System: SWITCH-A-SYSTEM (00:19:aa:d9:c7:00) Actor Key: 10 Actor Port Priority: 32768 Actor Port: 274

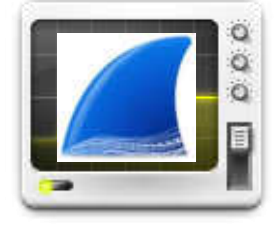

**Port-ID**

> Actor State: 0x7d, LACP Activity, Aggregation, Synchronization, Collecting, Distributing, Defaulted Reserved: 000000

**Port-ID** = **Port Priority** plus **Port Number**

- The lower the range of the **Port-ID**, the more likely that the interface will be used for LACP transmission
- **Port Priority** decides which ports should be put in **standby mode** when there is a limitation that prevents all compatible ports from aggregating and which ports should be put into **active mode**.
# LACP – Actor Election

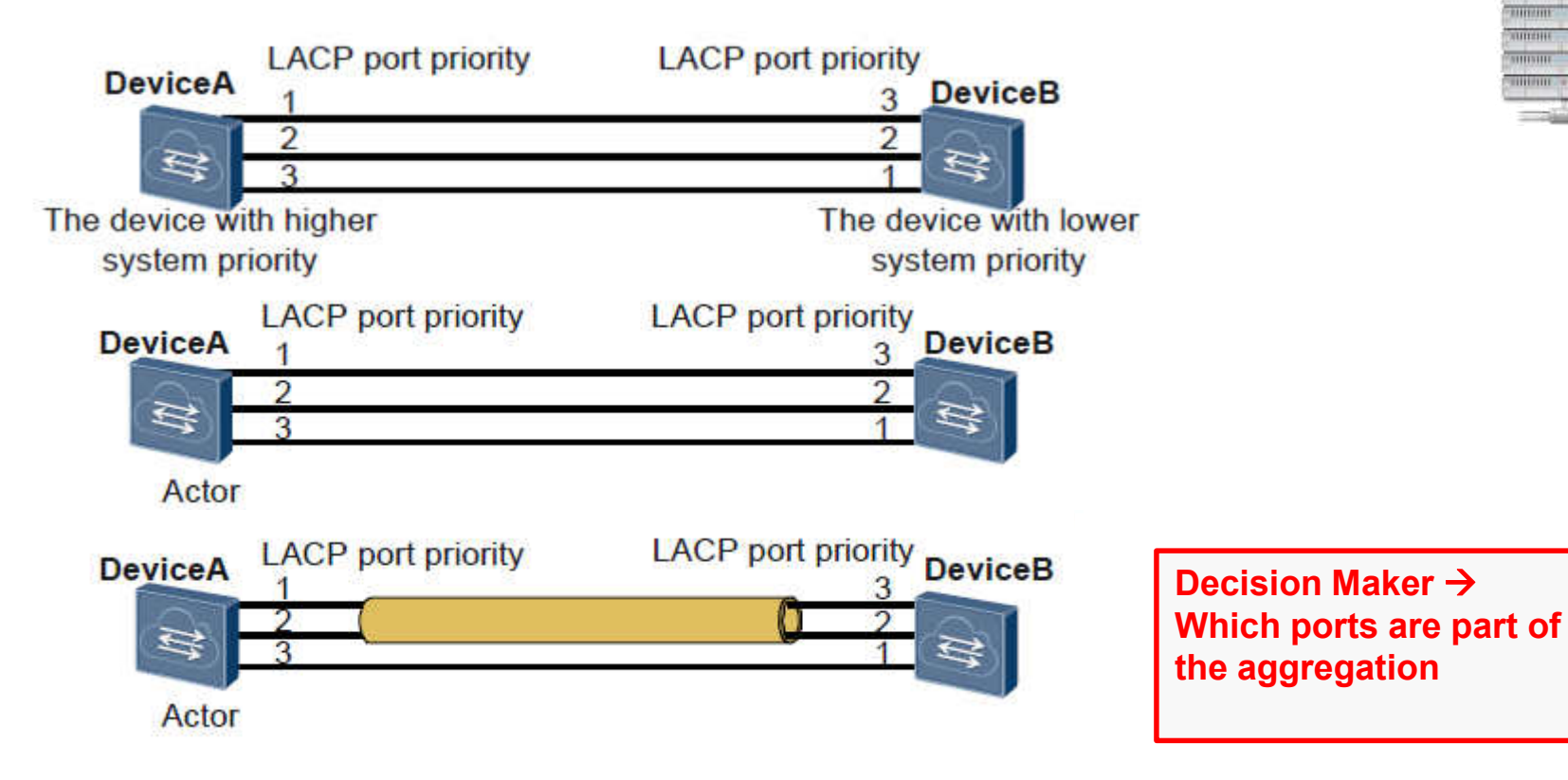

# LACP interaction with LLDP

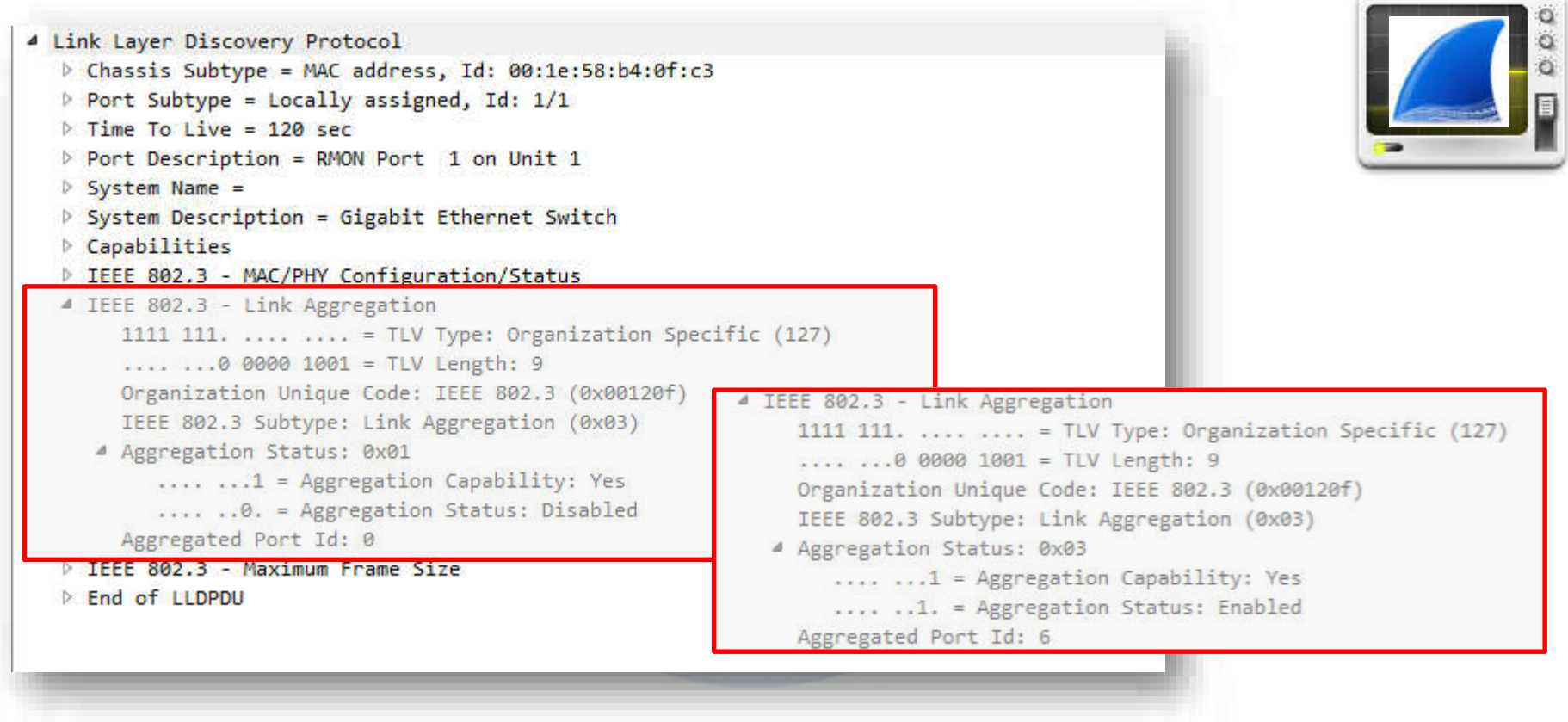

# MC-LAG with LACP

- MC-LAG LAG terminate on separate chassis
- MC-LAG is not covered under IEEE standard
- Multi-homing for redundancy
- •Active-active to utilize all links which otherwise may get blocked by Spanning-Tree
- no modification of LAG partner
- Temporary loops or duplicates not acceptable
- •Split brain handling
- One the way for multi-vendor implementation

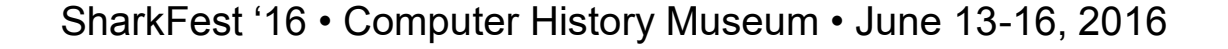

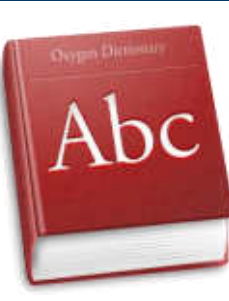

# MC-LAG – different vendors – different names

- Cisco:
	- StackWise
	- Virtual Switching System (VSS)
	- Virtual Port Channel (vPC)
- Juniper
	- Virtual Chassis (VC)
- $\cdot$  HP
- Force10
	- Virtual Link Trunking
- •Avaya (Nortel)
	- Split multi-link trunking
- Cumulus Networking
	- Multi-Chassis Link Aggregation
- Intelligent Resilient Framework (IRF) •Arista Networks
- •Extreme Networks
	- Inter-Switch-Connection
- MLAG
- … and many others

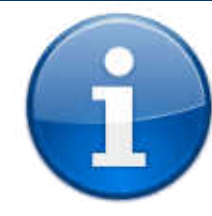

## MC-LAG with LACP

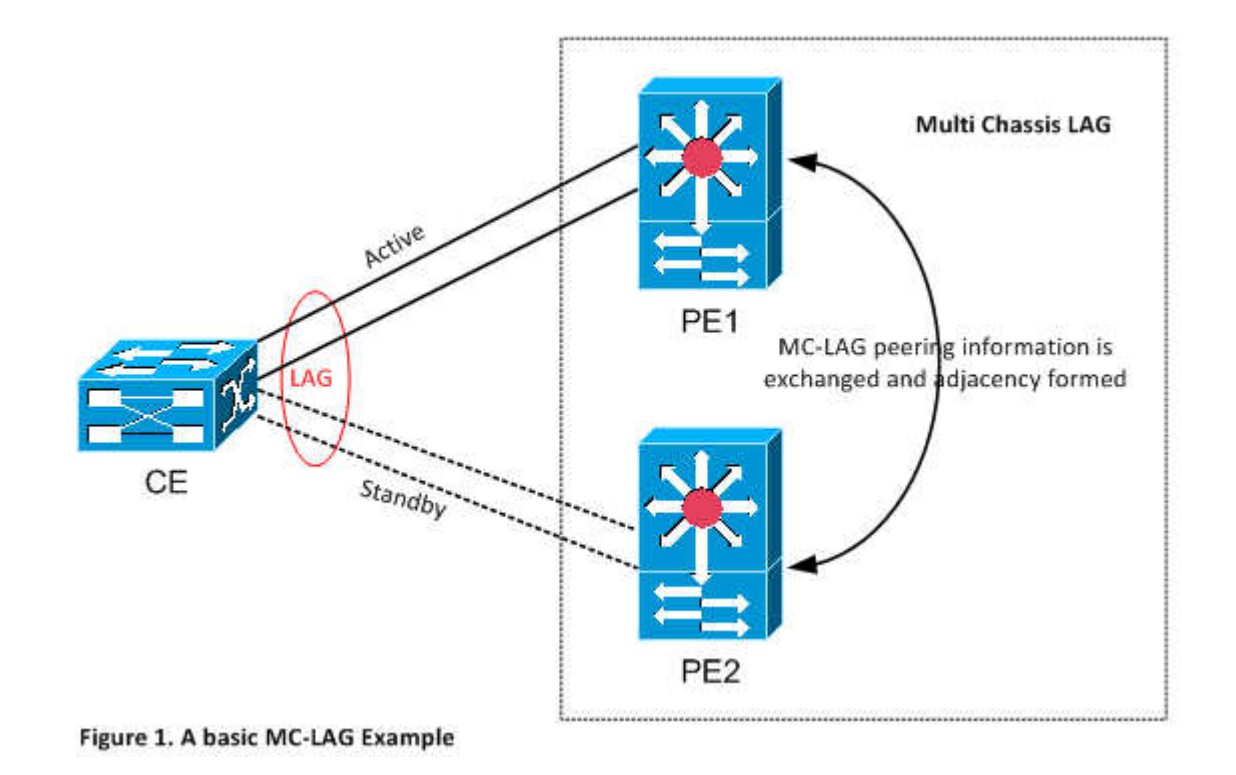

## MLAG with LACP

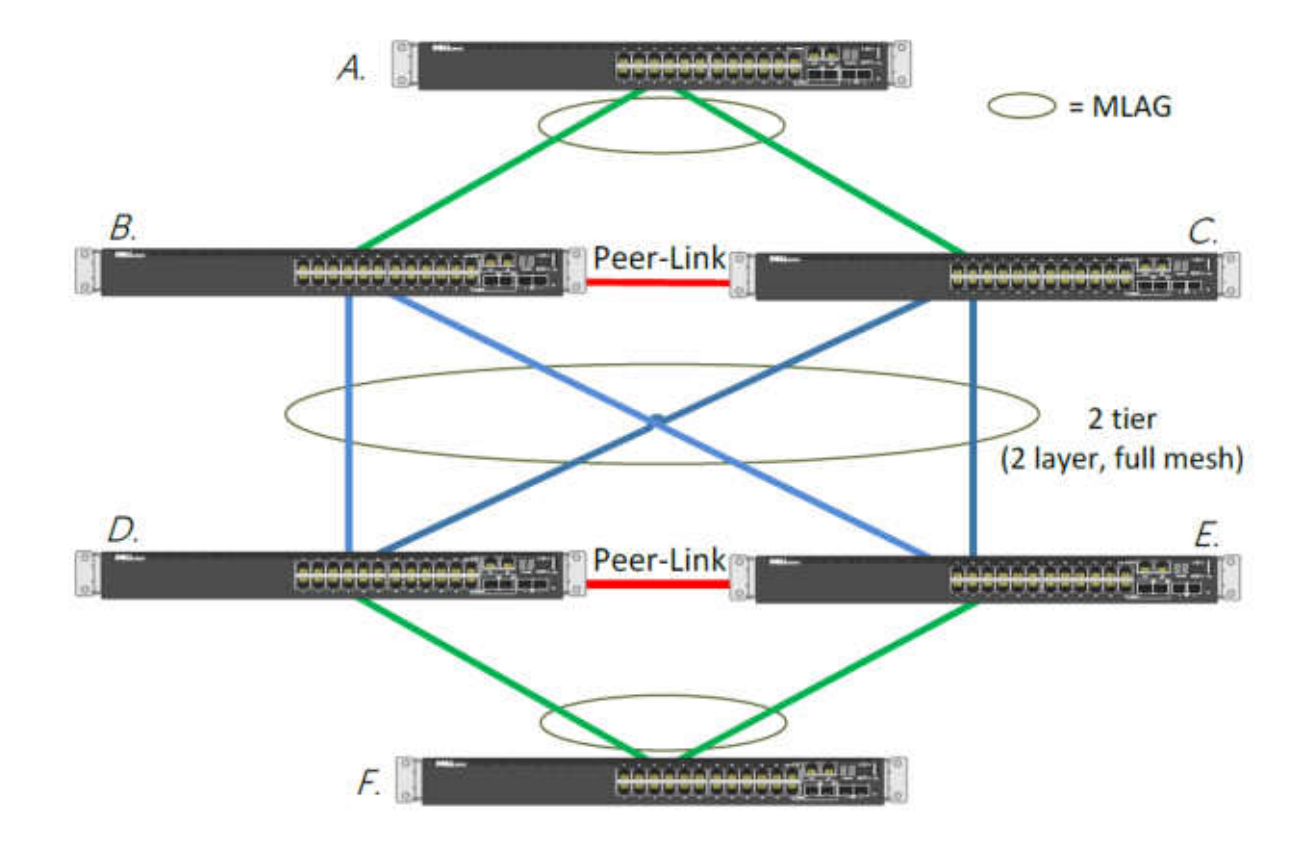

# LACP in Fabric/Cluster/vPC/Switch Stacking

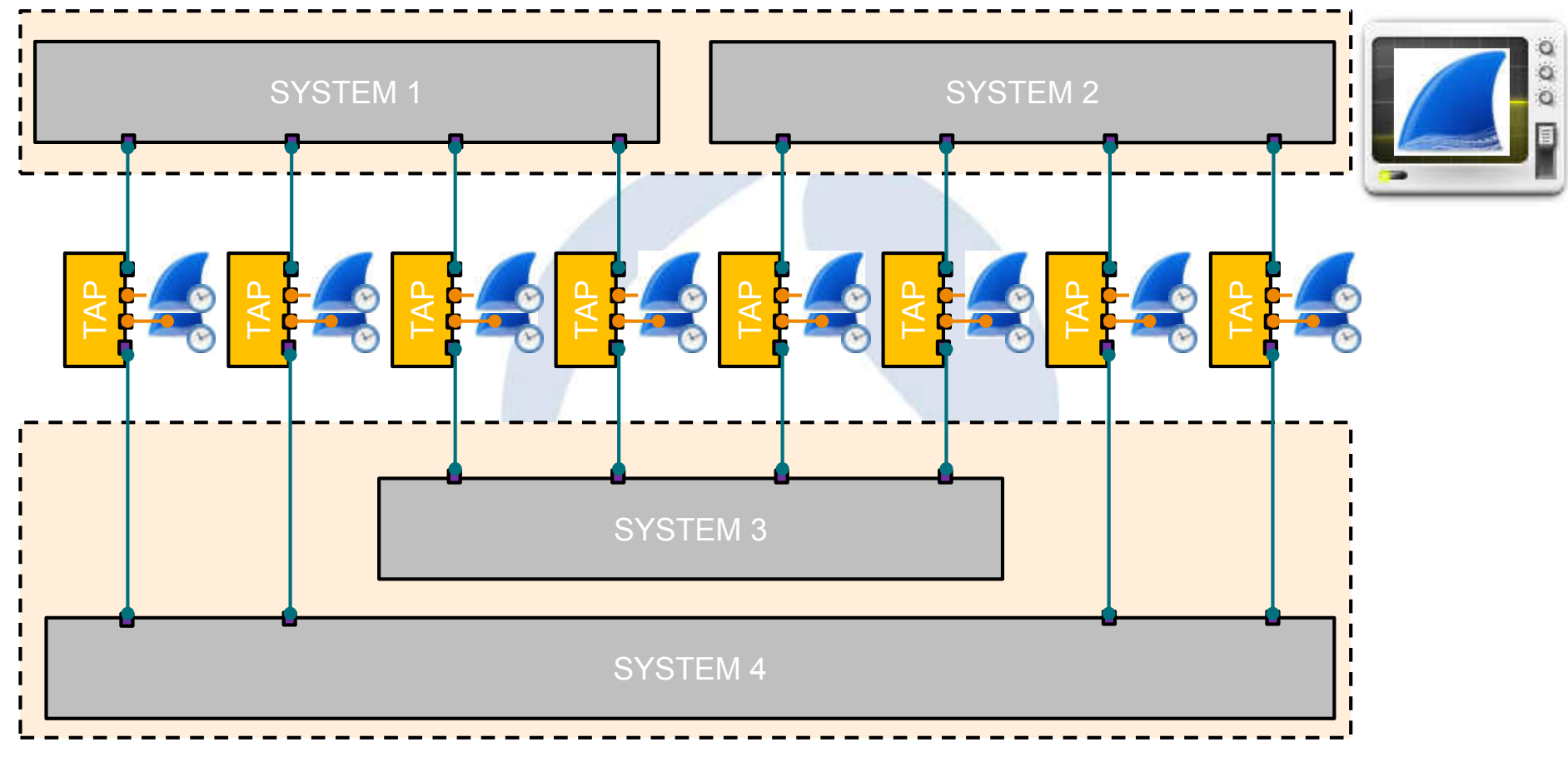

# LACP Challenges from the field

## Frame Size different

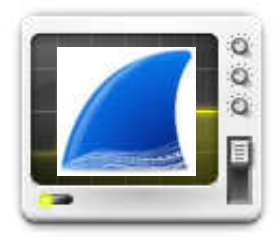

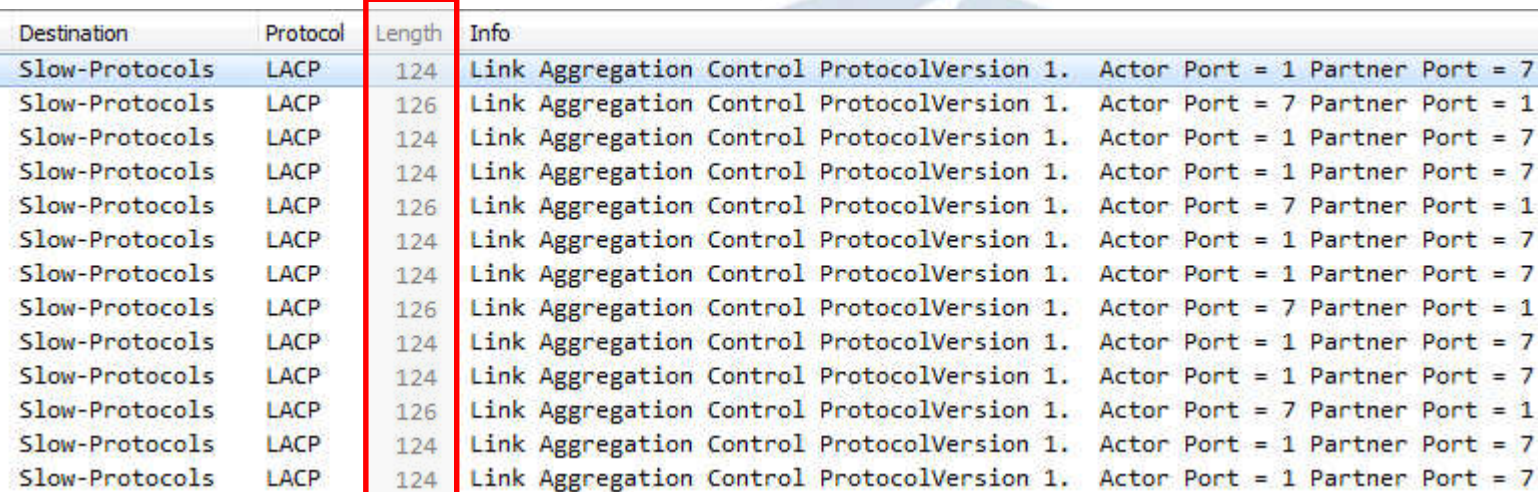

# Timer different – not short or long

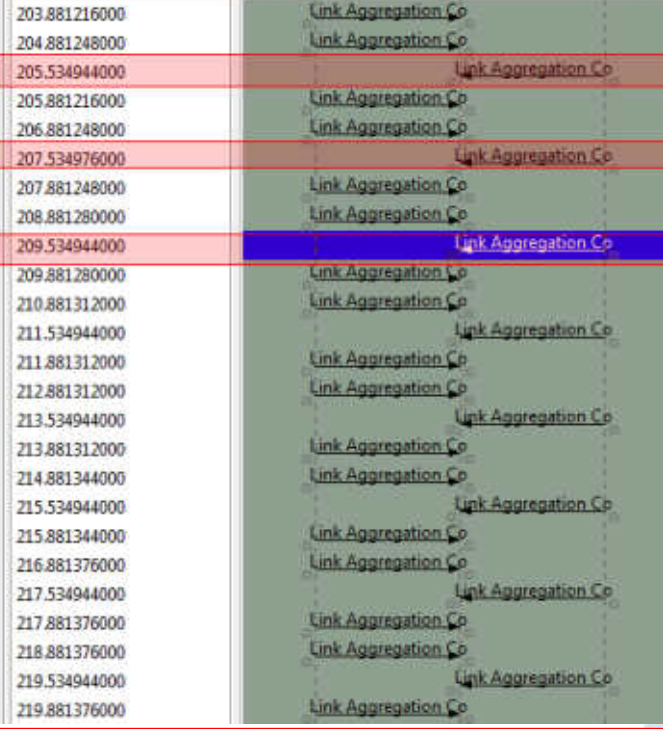

LACP: Link Aggregation Control ProtocolVersion 1 Actor Port = 1 Partner Port = 7 LACP: Link Apgregation Control ProtocolVersion 1. Actor Port = 1 Partner Port = 7 LACP: Link Aggregation Control ProtocolVersion 1: Actor Port = 7 Partner Port = 1 LACP: Link Aggregation Control ProtocolVersion 1. Actor Port = 1 Partner Port = 7 LACP, Link Aggregation Control ProtocolVersion 1. Actor Port = 1 Partner Port = 7 LACP, Link Aggregation Control ProtocolVersion 1. Actor Port = 7 Partner Port = 1 LACP: Link Aggregation Control ProtocolVersion 1. Actor Port = 1 Partner Port = 7 LACP Link Aggregation Control ProtocolVersion 1. Actor Port = 1 Partner Port = 7 LACP: Link Aggregation Control ProtocolVersion 1. Actor Port = 7 Partner Port = 1 LACP: Link Aggregation Control ProtocolVersion I. Actor Port = 1 Partner Port = 7 LACP: Link Apgregation Control ProtocolVersion 1. Actor Port = 1 Partner Port = 7 LACP: Link Appreciation Control ProtocolVersion 1. Actor Port = 7 Partner Port = 1 LACP: Link Aggregation Control ProtocolVersion 1. Actor Port = 1 Partner Port = 7 LACP: Link Aggregation Control ProtocolVersion 1. Actor Port = 1 Partner Port = 7 LACP: Link Apprepation Control ProtocolVersion 1. Actor Port = 7 Partner Port = 1 LACP: Link Appreciation Control ProtocolVersion 1. Actor Port = 1 Partner Port = 7 LACP: Link Aggregation Control ProtocolVersion 1. Actor Port = 1 Partner Port = 7 LACP: Link Aggregation Control ProtocolVersion 1. Actor Port = 7 Partner Port = 1 LACP: Link Apgregation Control ProtocolVersion 1: Actor Port = 1 Partner Port = 7 LACP, Link Aggregation Control ProtocolVersion 1. Actor Port = 1 Partner Port = 7 LACP, Link Aggregation Control ProtocolVersion 1. Actor Port = 7 Partner Port = 1 LACP. Link Aggregation Control ProtocolVersion 1. Actor Port = 1 Partner Port = 7 LACP, Link Aggregation Control ProtocolVersion 1. Actor Port = 1 Partner Port = 7 LACP: Link Aggregation Control ProtocolVersion 1. Actor Port = 7 Partner Port = 1 LACP: Link Aggregation Control ProtocolVersion 1. Actor Port = 1 Partner Port = 7

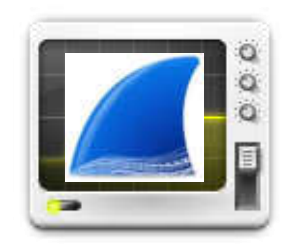

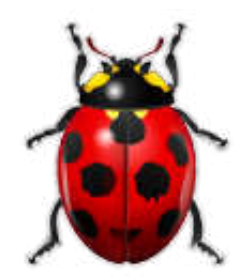

### Every two seconds from the link partner

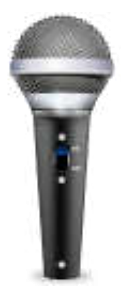

# Time for Questions

# Unidirectional Link Detection (UDLD)

# UDLD Basics

## • Cisco UDLD feature is documented in RFC 5171

Network Working Group Request for Comments: 5171 Category: Informational

INFORMATIONAL

H. Foschiano Cisco Systems April 2008

Cisco Systems UniDirectional Link Detection (UDLD) Protocol

- Different names and implementations
	- Device Link Detection Protocol (DLDP)
	- D-Link Unidirectional Link Detection (DULD)
- Three Paket Formats
	- Probe
	- Echo
	- Flush

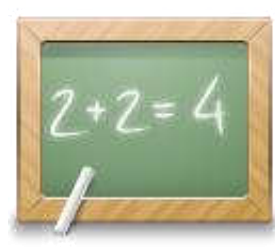

# UDLD Basics

- Many vendors have their own proprietary solution
	- LACP protocol in a single member LAG
	- Own Ethertype
- Layer 1 "fault" indication is the "loss of light"
- •Why it is needed we use Auto-Negotiation with Remote-Fault?
	- Different wavelengths of optical signaling (10/100/1000)
	- EoSDH
- Used for miswiring detection

# Cisco UDLD Notes

- Cisco UDLD are encoded with LLC, standard Subnetwork Access Protocol (SNAP) format and Protocol ID 0x111
- Destination Multicast MAC Address: 01:00:0C:CC:CC:CC
- Fast Hello enhancement available

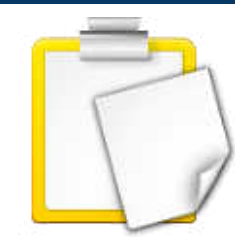

# UDLD Modes

# •Aggressive Mode:

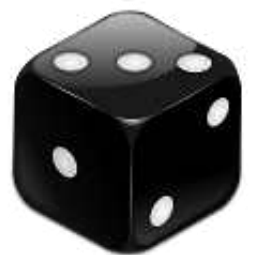

• UDLD will declare link as unidirectional and will disable interface, if no reply has been received for subsequent 8 PDU message transmitted at an interval of 1 sec.

# • Normal Mode:

• Link will be disabled immediately if PDU reply has not been received within predefine timeout interval.

# UDLD Capture

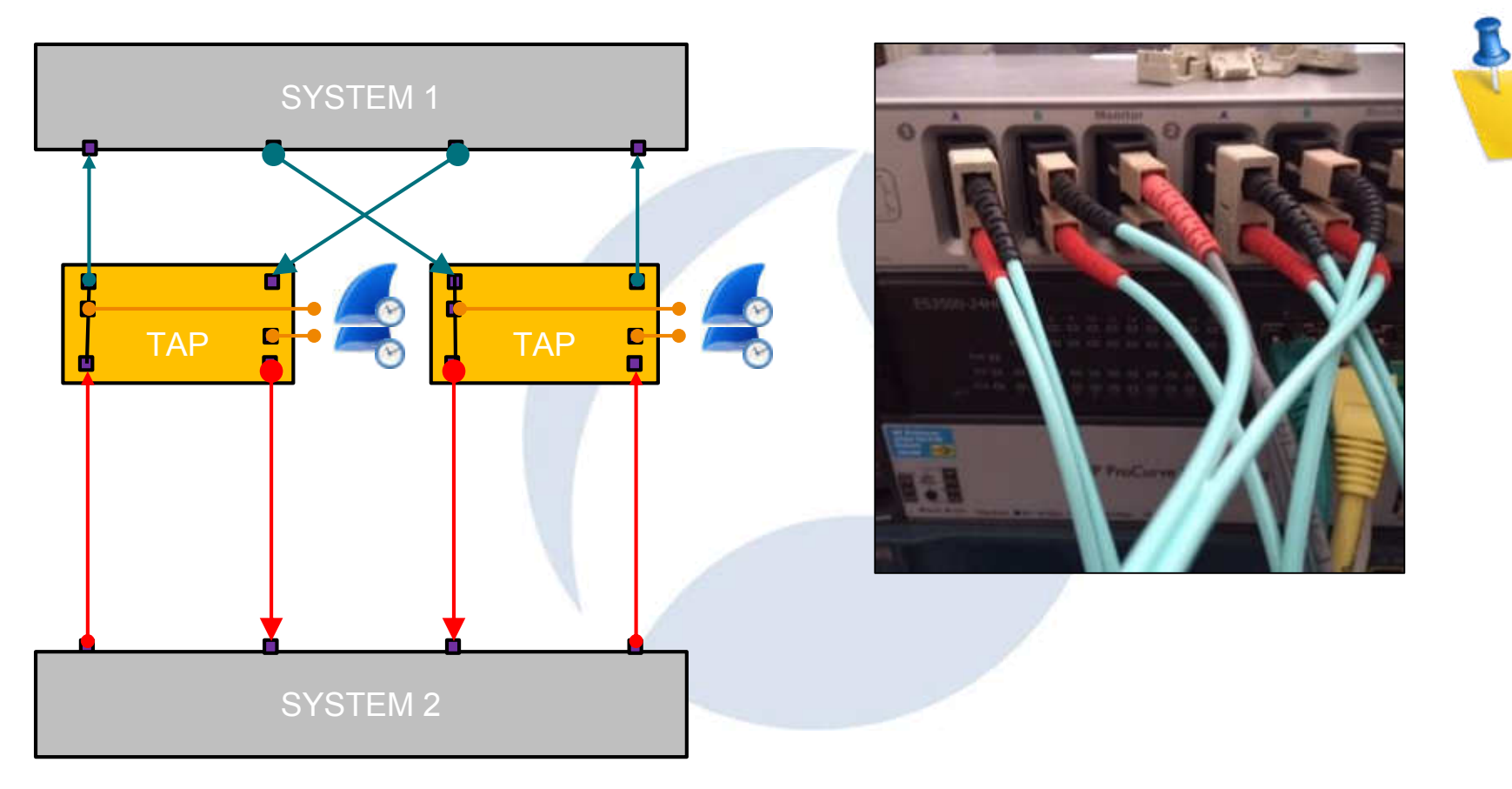

# UDLD in Wireshark – Custom Columns

#### 4.02 ans-1-faser-tausch-dann ein dirable und antitipinging File Edit View Go Capture Analyze Statistics Telephony Wireless Tools Help BIO IDXD CO-STIME GOOD Apply a drugby filter - of W-22 Title: Cuite Type: Curion Field Name: LeBd data Dogmman 1 Time Decleation Delta: Source Protocol Length Opcode Recommended timeout ReSynch Sent through Integlace **Data Info** 1 0.000000 0.000000 ClacoInc 7f:63:01 CDP/VTP/DTP/PAgP/UDLD UDLD  $85$ 100 Probe **ByBB** 8,00 GLO/ Device: 2 14.393075 14.393075 CiscoInc 83:a2:81 CDP/VTP/DTP/PAgP/UDLD UDLD 138 Probe  $0 \times 00$ aves.  $0.167$ 85 Device: as: 3 14.998787 0.685632 CiscoInc 7f:63:81 CDP/VTP/DTP/PAgP/UDLD UDLD 100 Probe  $a<sub>1</sub>$ aa **Buddy GERA** Device Frame 1: 109 bytes on wire (872 bits), 109 bytes captured (872 bits) on interface 0 - IEEE 802.3 Ethernet Logical-Link Control 4 Unidirectional Link Detection 801. .... = Version: 1  $...$ 0 0001 = Opcode: Probe (1) Flags: I Checksum: Oxiaca Device ID: FD01132Y268  $=$  Port  $10:$  Gi0/1 Type: Port ID (0x8882) Length: 9 Sent through Interface: GIB/1 # Type: Echo, length: 20 Type: Echo (0x0003) Lengthy 28 Data: 00000001000b434154313132365a47573900054769382f3 **Field occurrence is very**  # Type: Message Interval, length: 5 Type: Message interval (0x0004) Data (indd.itata) Length: 5 Data: Off **useful in such case. Every**  # Type: Timeout Interval, length: 5 Type: Timeout Interval (0x0005) Length: 5 Data: US # Type: Device name, rength: 9 Type: Device name (BxDBB) **udld.data field as a**  Length: 9 Data: 756e74656e . Type: Sequence number, length; Type: Sequence number **custom column**Length: 8 Data: 00000007

# UDLD in Wireshark – Flow Graph

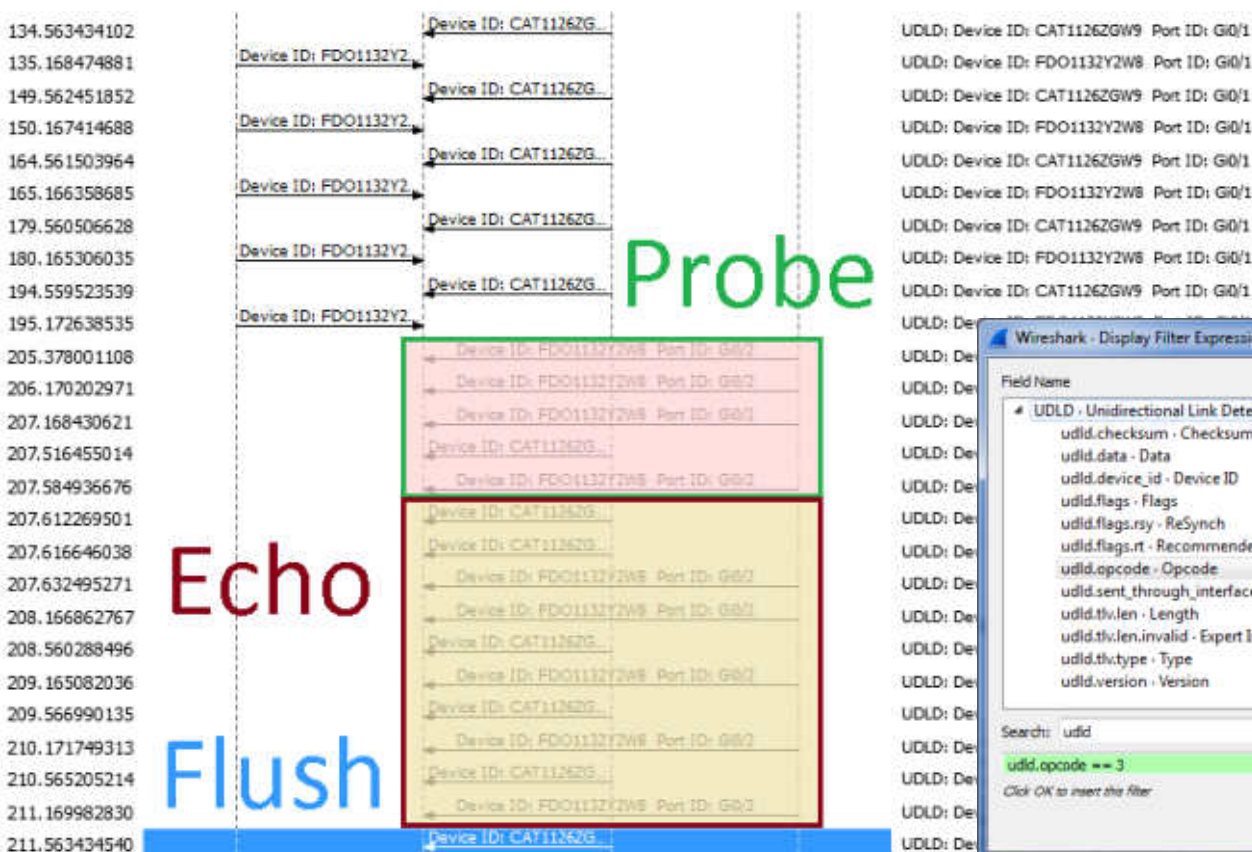

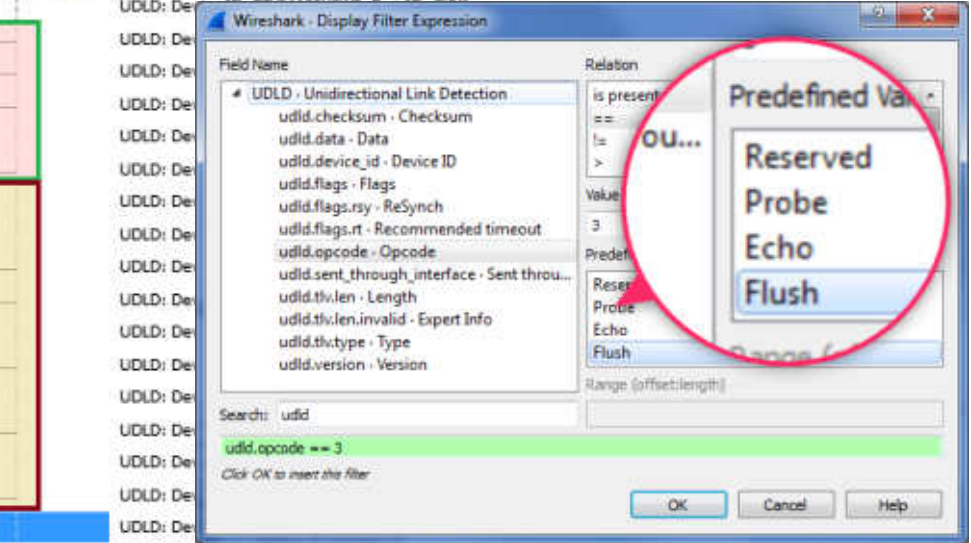

# UDLD Challenges from the field

# UDLD non-Cisco

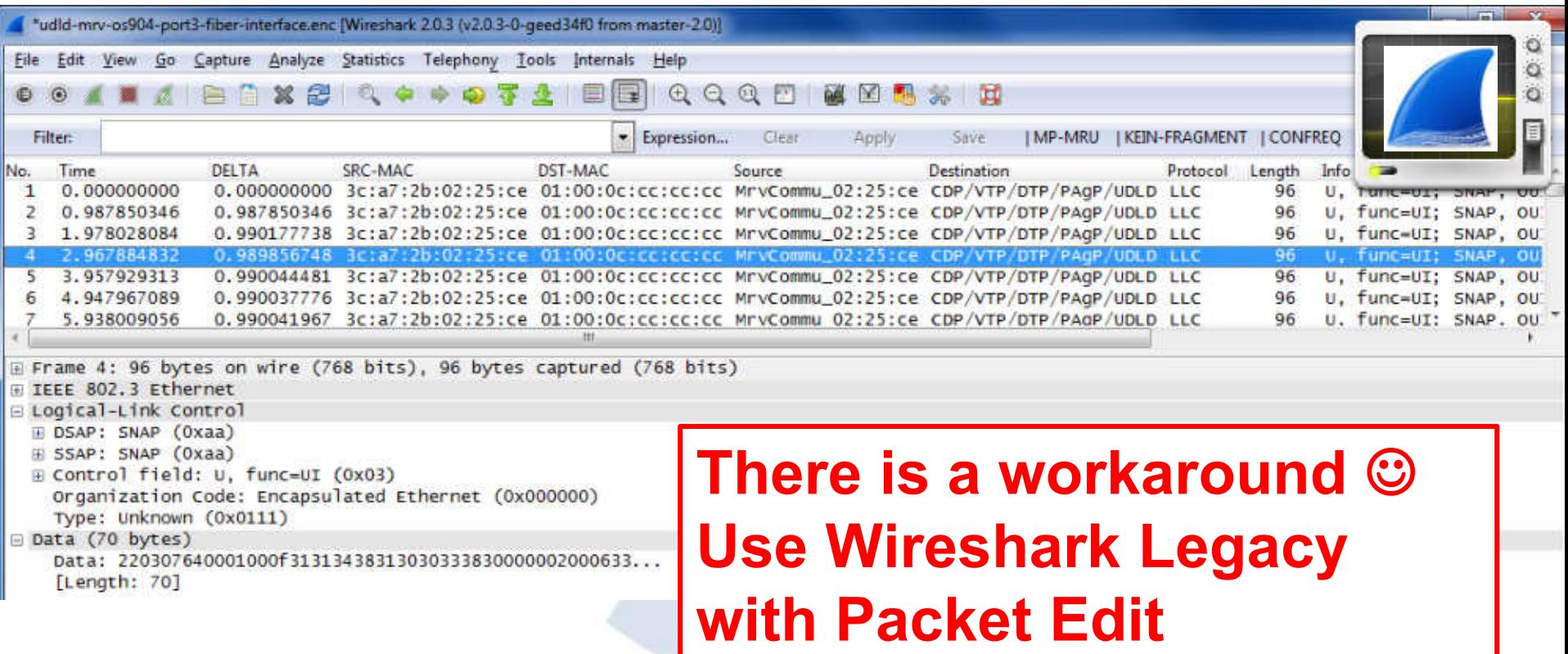

# UDLD non-Cisco

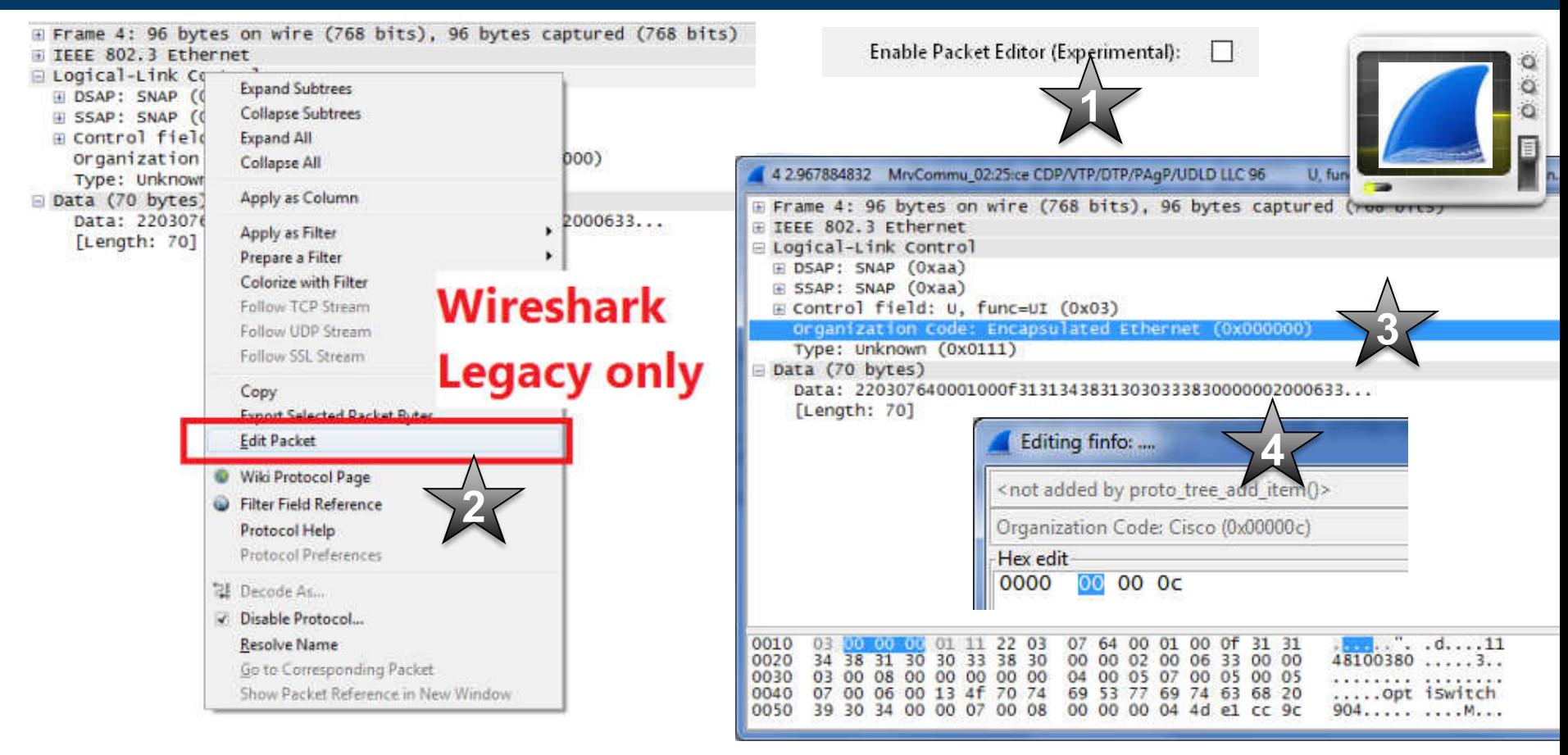

## UDLD non-Cisco

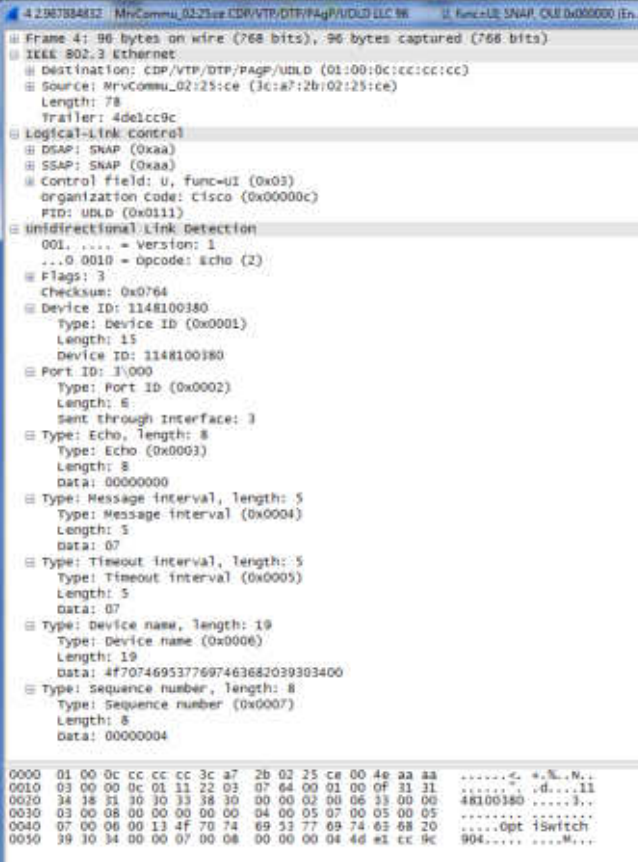

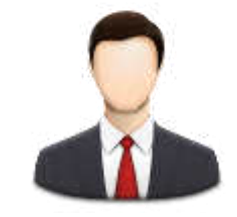

**Works for this vendor Maybe a bug – will discuss that with the wireshark developers afterwards**

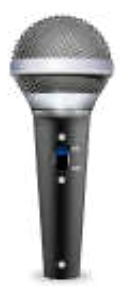

# Time for Questions

# Configuration Test Protocol (loopback)

# Loop Detection Protocol

- Loop detection protocol
	- Pro Port
	- Pro VLAN (Trunk)
- •Ethertype 0x9000
- Different Destination MAC Adresses
	- CF-00-00-00-00-00
	- 01-0F-E2-00-00-07
	- 00-00-F4-27-71-01
	- 01-A0-C5-AA-AA-AB

 $\sim$   $\sim$   $\sim$ 

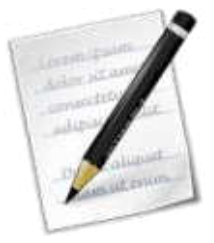

# Loop Detection Protocols

### • CTP from the archive

**ETHERNET SPECIFICATION: Configuration Testing Protocol** 

#### 8. **ETHERNET CONFIGURATION TESTING PROTOCOL**

The Ethernet Configuration Testing Protocol provides a minimum testing capability of communication between stations on an Ethernet. It is the only Client Layer protocol specified in this document and has the only assigned Ethernet type field value in this document. All Ethernet stations must support the configuration testing functions.

8.1 Goals

#### **For more information see http://www.mit.edu/~jhawk/ctp.pdf**

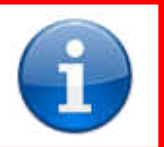

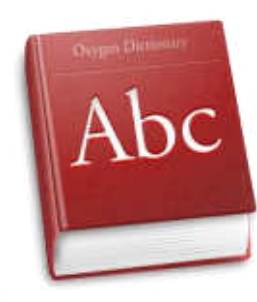

# Loopback from the field

# Loop Detection Protocols

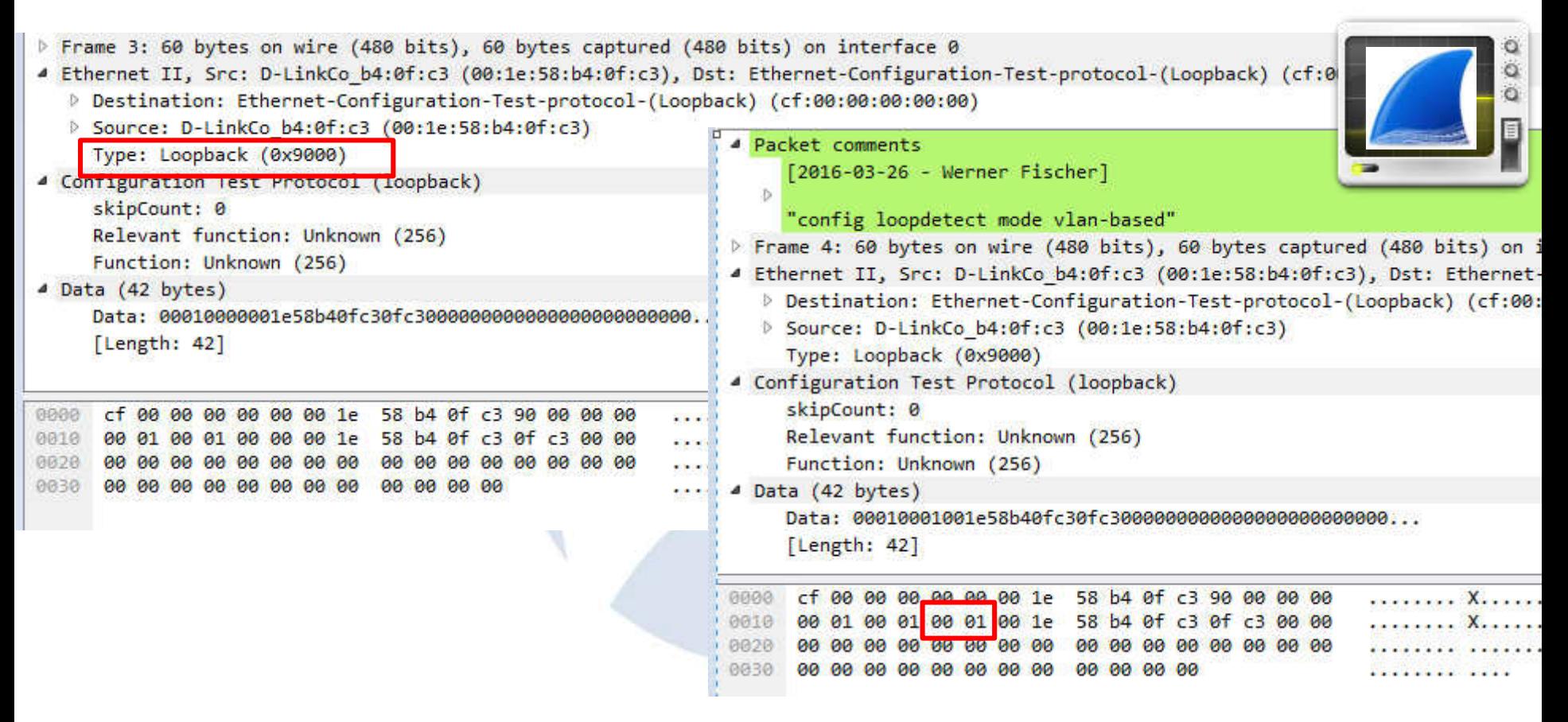

# Loop Detection Protocols

- •Every vendor has it own solution
	- TLV coded

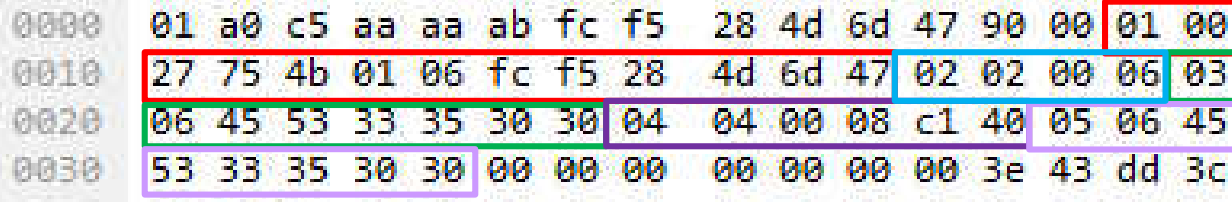

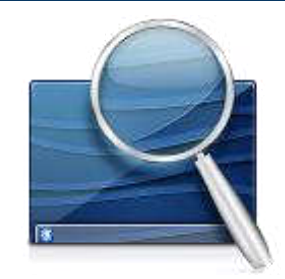

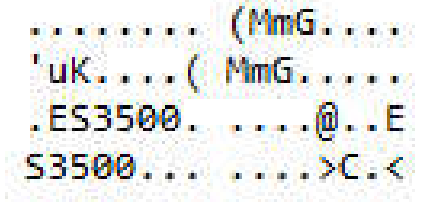

• You should read the HEX-code – also in 2016

# Loop Detection Protocols – Port Testing

•Every vendor has it own solution

0030

P Frame 1: 64 bytes on wire (512 bits), 64 bytes captured (512 bits) Ethernet II, Src: AlliedTe\_00:00:00 (00:00:cd:00:00:00), Dst: AlliedTe\_00:00:01 (00:00:cd:00:00:01) 4 Configuration Test Protocol (Ioopback) skipCount: 0 Relevant function: Unknown (3840) Function: Unknown (3840) 4 Data (46 bytes) Data: 3c54657374696e6720706f7274303e0000000000000000000... [Length: 46] 0000 00 00 cd 00 00 01 00 00 cd 00 00 00 <mark>90 00 </mark>00 00 00 0f 3c 54 65 73 74 69 6e 67 20 70 6f 72 74 30 0010 ..<Testi ng port0 3e 00 00 00 00 00 00 00 00 00 00 00 00 00 00 00 0020

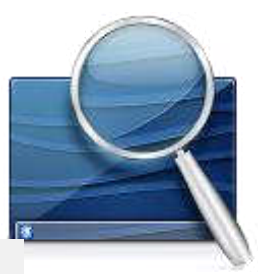

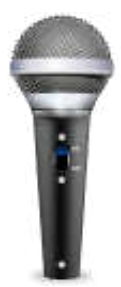

# Time for Questions

# Ethernet Flow-Control

# Ethernet Flow-Control

- Hard to catch
	- Depends on your capture equipment
- •Ethertype 0x8808
- Different Modes
	- No PAUSE
	- Symmetric PAUSE
	- Asymmetric PAUSE
	- Symmetric PAUSE and Asymmetric PAUSE
- •With Auto-Negotiation or without it

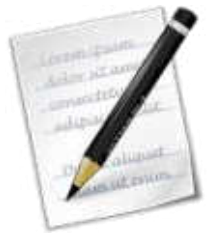

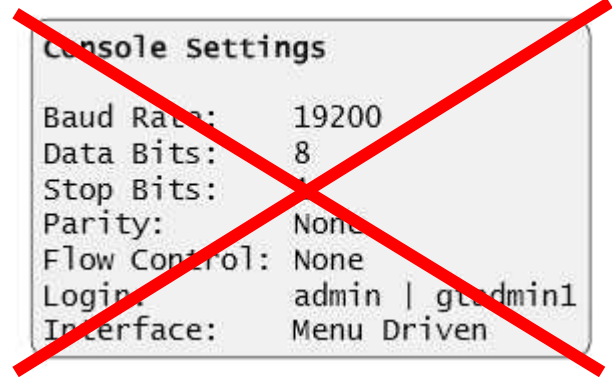

# Ethernet Flow-Control Priority Resultion

IEEE Std 802.3-2008

REVISION OF IEEE Std 802.3:

#### Table 37-4-Pause priority resolution

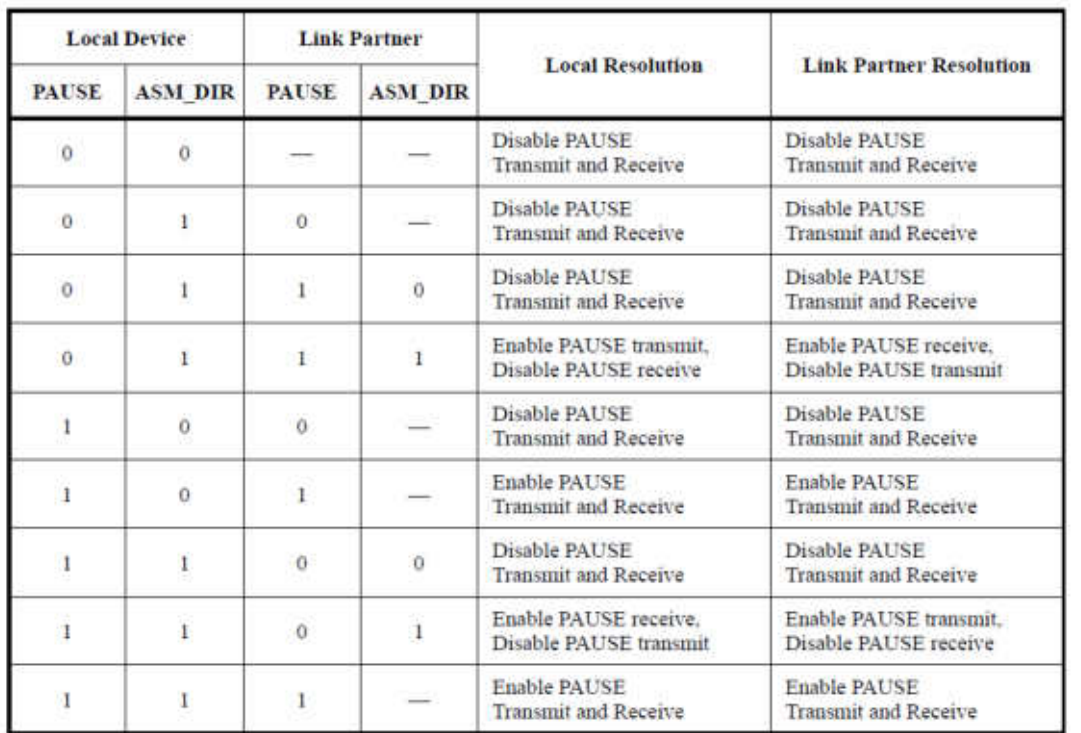

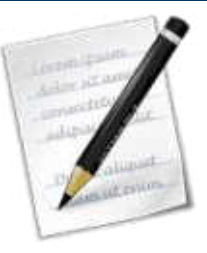

# Ethernet Flow-Control

- Depending on the bandwidth of the link, the PAUSE frames are sent at a specific interval of time.
- The PAUSE time is measured in units of PAUSE "quanta" and is defined to be 512 bit times
	- Fast Ethernet 5.12µs, 0.512µs for Gigabit Ethernet, 0.0512µs for 10- Gigabit Ethernet, 0.0128µs for 40-Gigabit Ethernet and 0.00512µs for 100-Gigabit Ethernet (e.g. 512Bits/1.000.000.000Bit/sec for GE)
- $\cdot$  65535\*512/1.000.000.000 = 0.03355392 seconds
	- = 33.55ms.

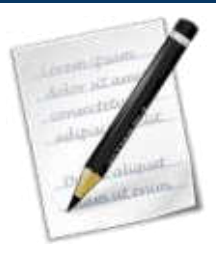
#### Ethernet Flow-Control - Settings

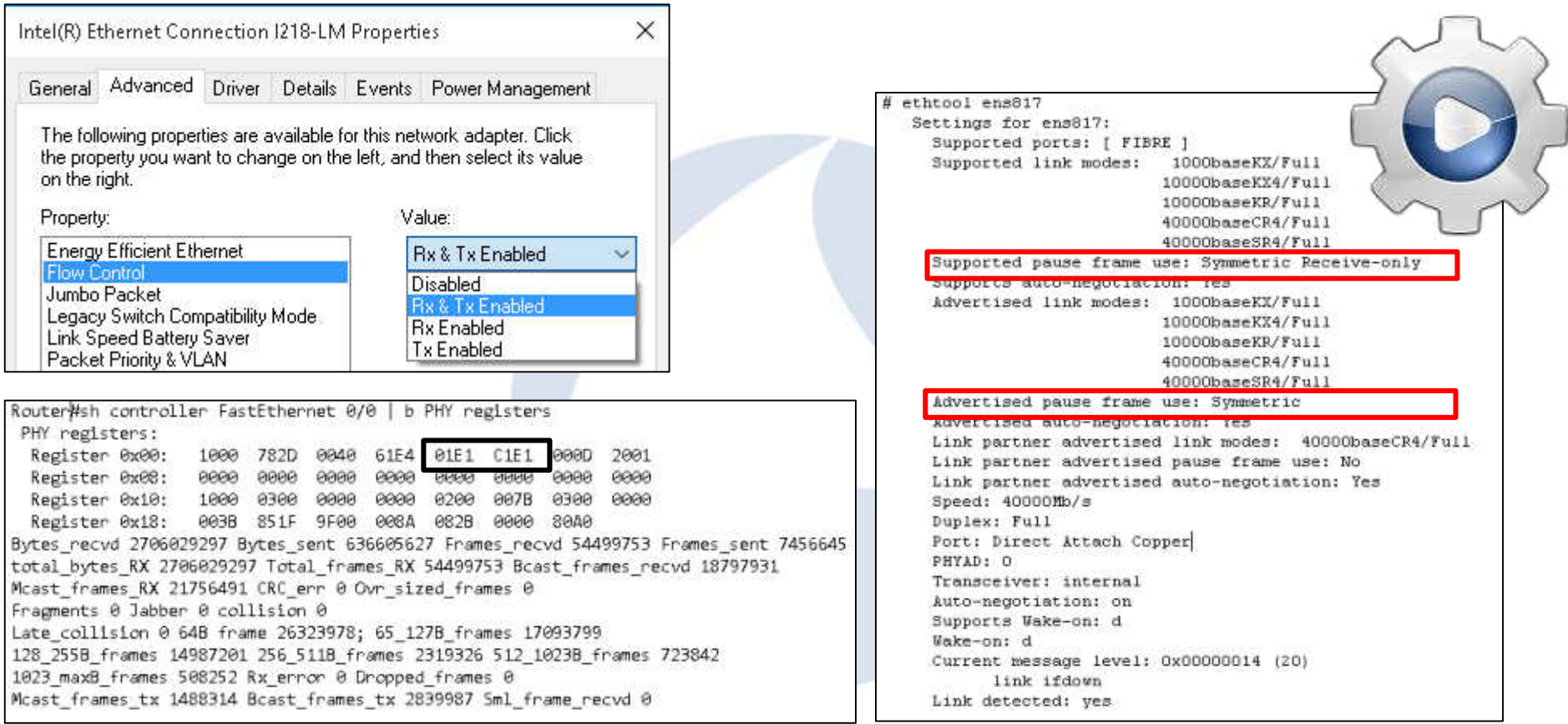

### MAC PAUSE Frames

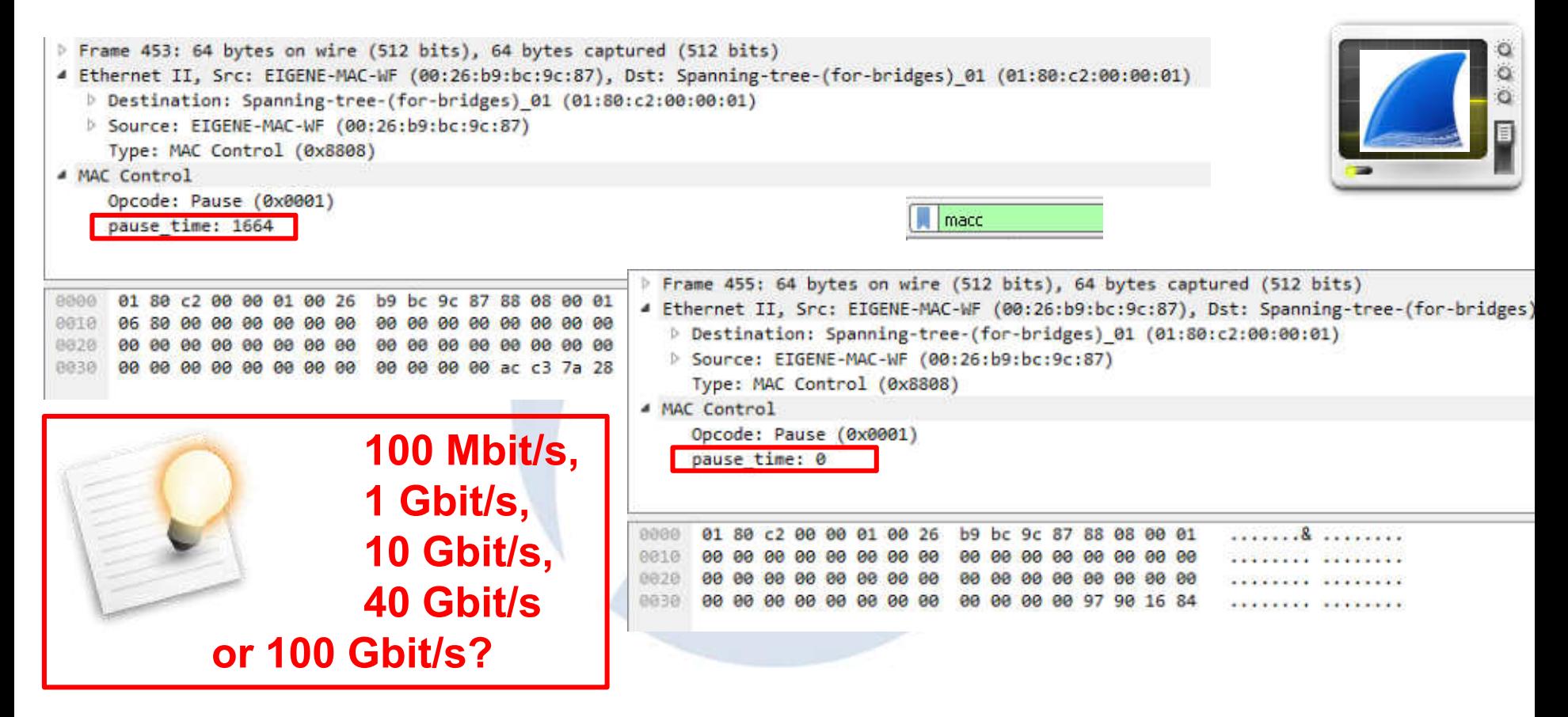

### Flow-Control information with LLDP

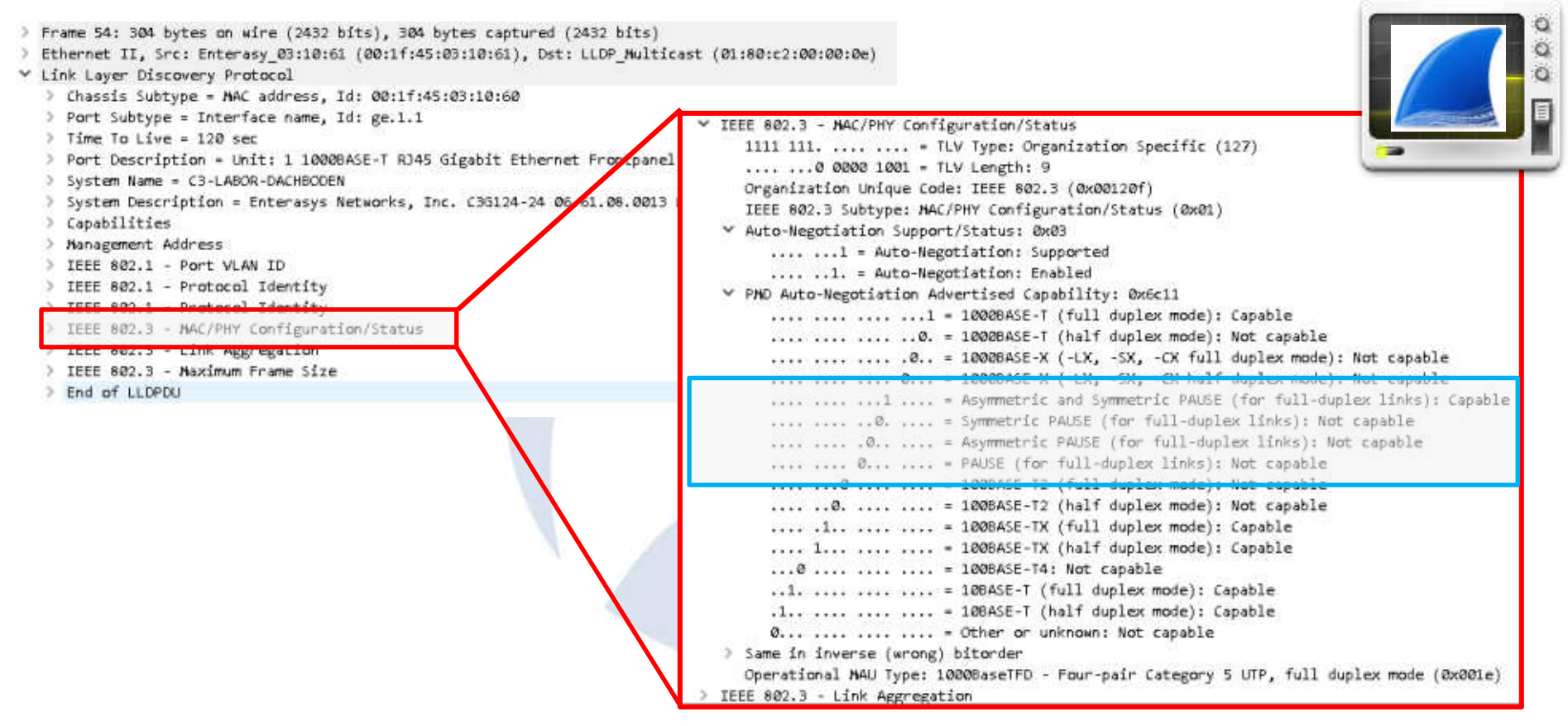

#### PFC – Priority Based Flow-Control

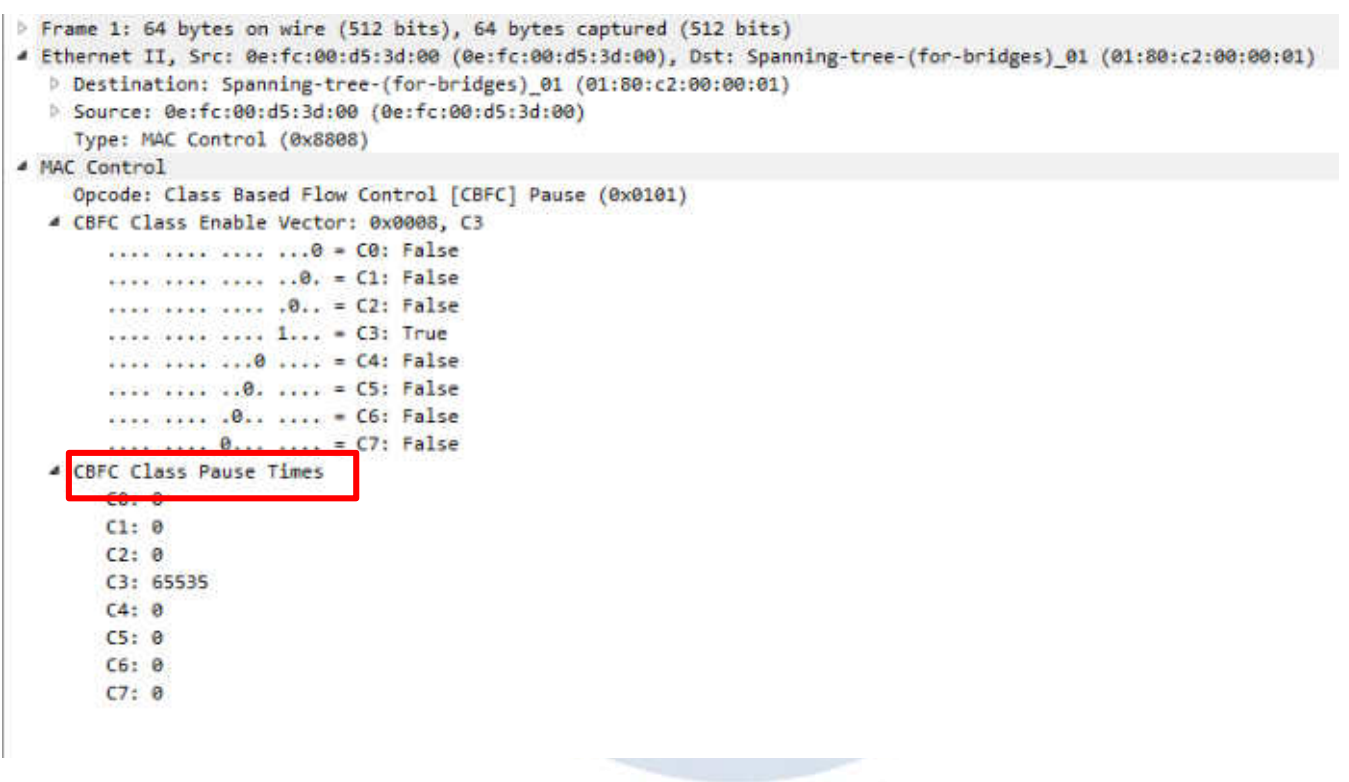

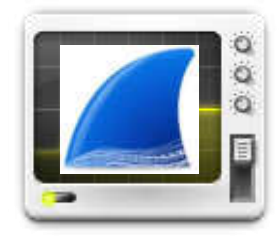

### Flow-Control with Copper Taps

- Remember the Taps Gotchas
	- two Links segments for the Network Ports

**Vendor A**

• also two Links for the Monitoring Ports

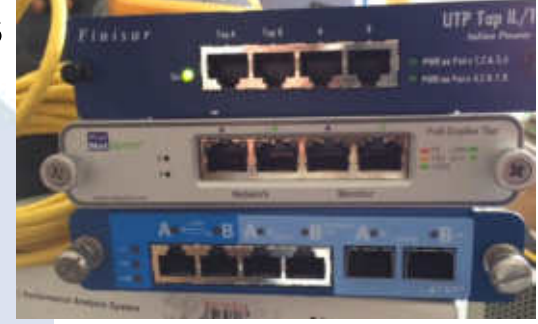

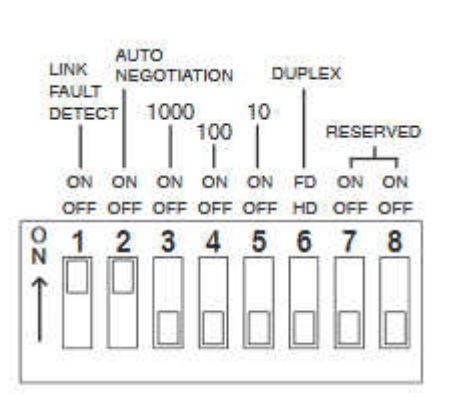

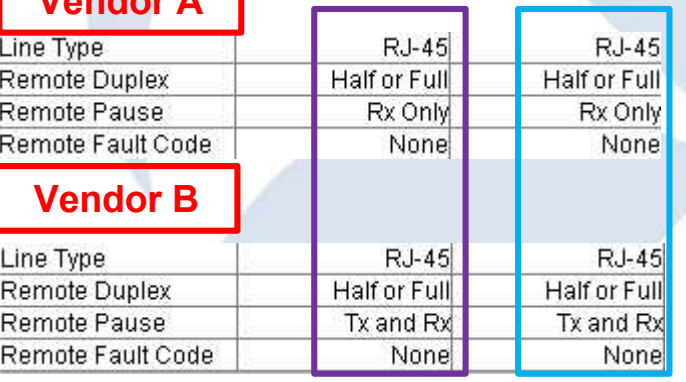

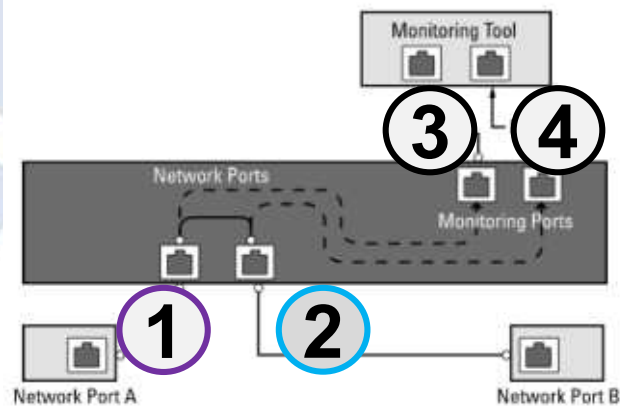

# Flow-Control Challenges from the field

### Strange Flow-Control Implementation

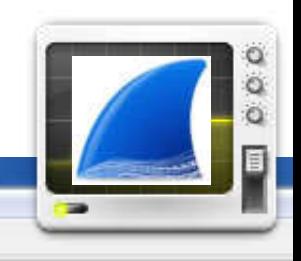

#### A AT900-FLOWCONTROLTEST.enc

File Edit View Go Capture Analyze Statistics Telephony Wireless Tools Help

#### A H 3 O B H R C R G G G T & R E Q Q Q H

Apply a display filter ... <Ctrl-/>

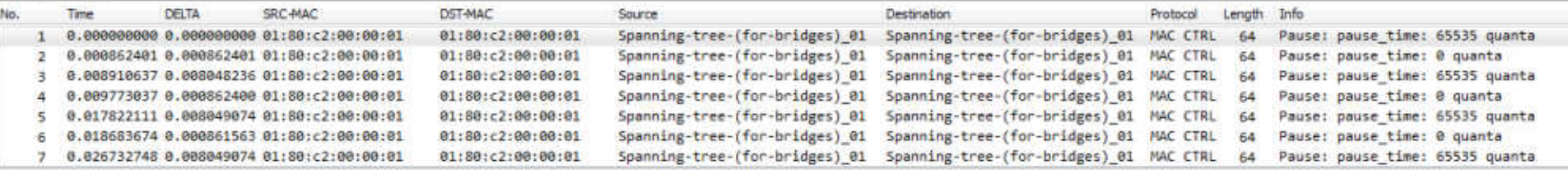

P Frame 1: 64 bytes on wire (512 bits), 64 bytes captured (512 bits)

# Ethernet II, Src: Spanning-tree-(for-bridges) 01 (01:80:c2:00:00:01), Dst: Spanning-tree-(for-bridges) 01 (01:80:c2:00:00:01)

Destination: Spanning-tree-(for-bridges) 01 (01:80:c2:00:00:01)

4 Source: Spanning-tree-(for-bridges) 01 (01-0

> [Expert Info (Warn/Protocol): Source MAC must not be a group address: IEEE 802.3-2002, Section 3.2.3(b)] Address: Spanning-tree-(for-buildear) et (01.00.21.00.00.01)

......0. .... .... ......... = LG bit: Globally unique address (factory default)

.... ...1 .... .... ..... = IG bit: Group address (multicast/broadcast)

Type: MAC Control (0x8808)

4 MAC Control

Opcode: Pause (0x0001)

pause time: 65535

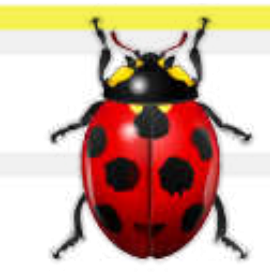

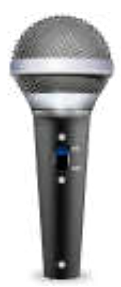

## Time for Questions

#### Session Summary

- Wireshark's capabilities of dissection, filtering and others will help your analysis in a Layer 2 environment
- •Pay attention to the capture points and any data that could be used as a "signature" to correlate traces with Layer 2 events
- Time sync of all capture points is a must
- SharkFest '16 Computer History Museum June 13-16, 2016 • Read standards from IETF / IEEE / MEF – reflex and ask yourself what's going on the wire here

#### Please provide Session Feedback

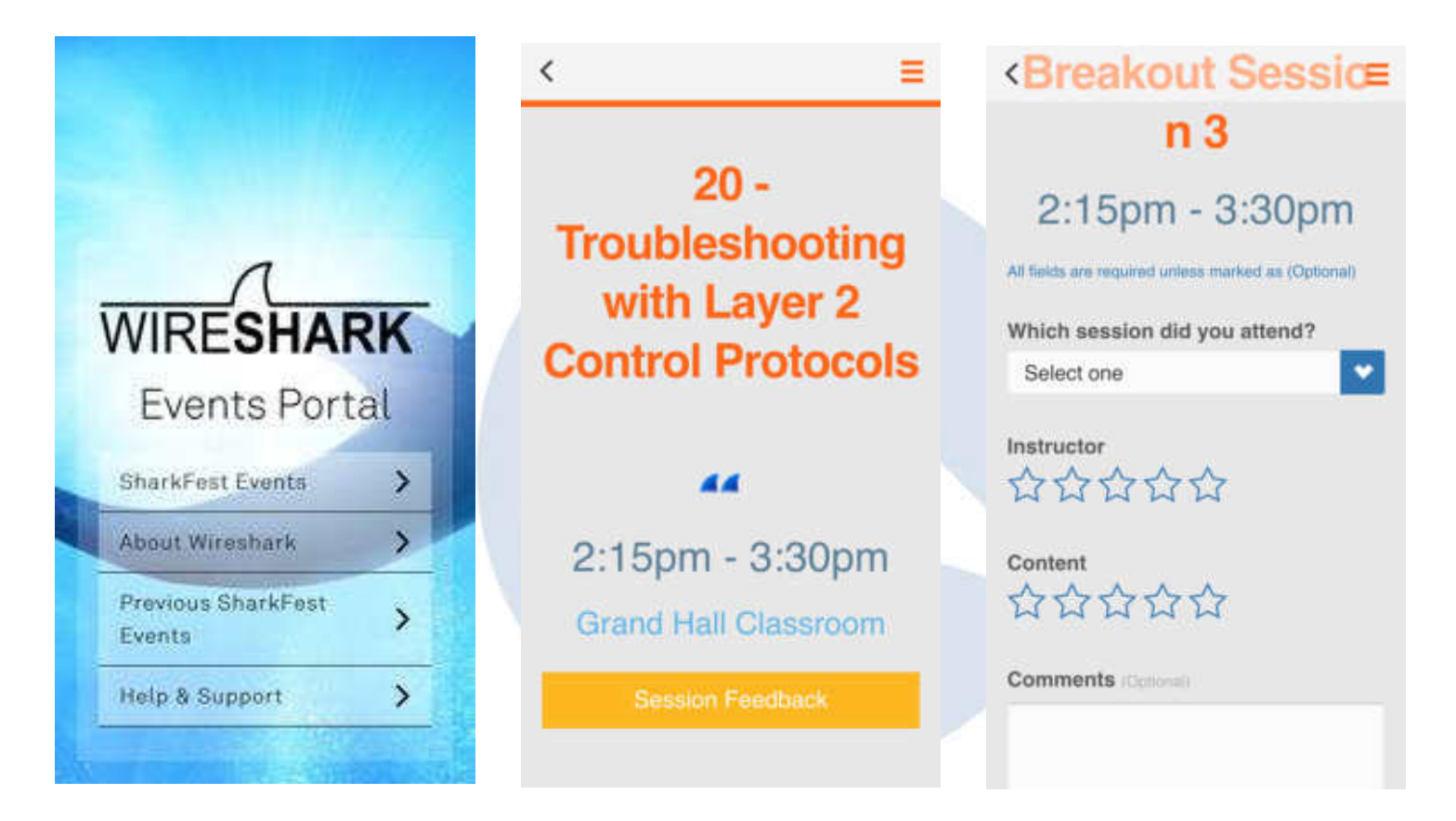

Thank You for attending the session and enjoy the rest of the conference / party  $\odot$ 

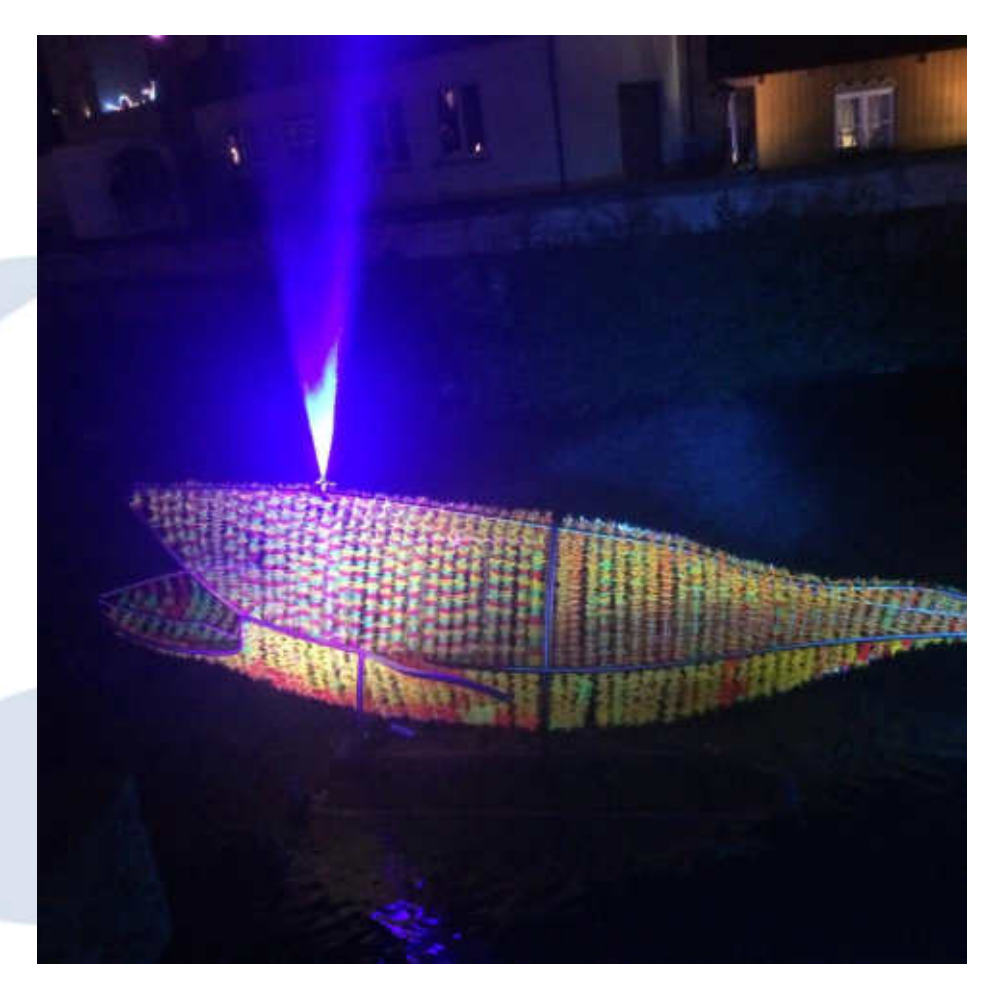